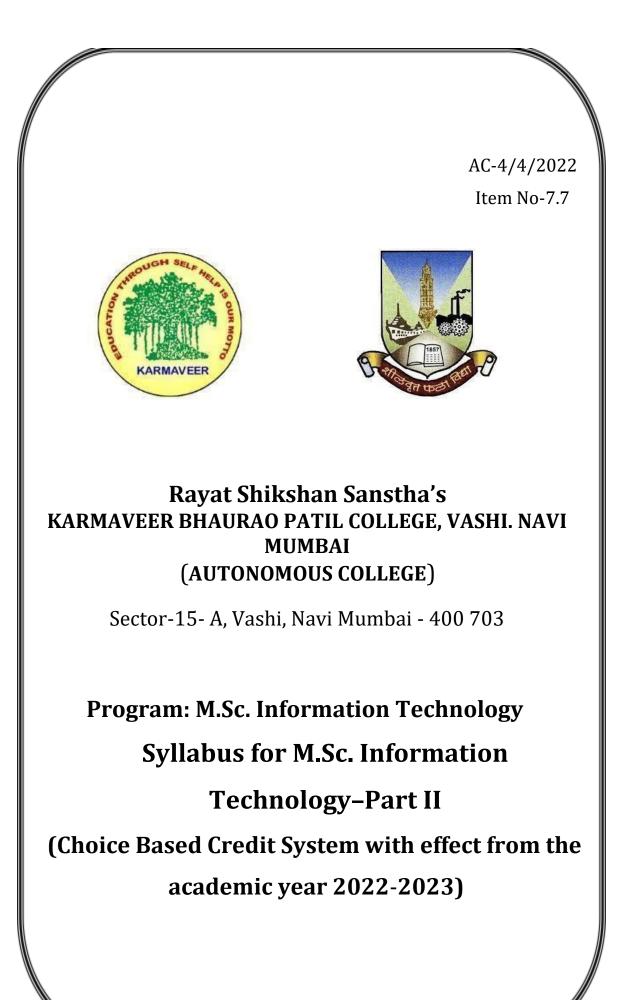

Rayat Shikshan Sanstha's

# KARMAVEER BHAURAO PATIL COLLEGE, VASHI, NAVI MUMBAI (AUTONOMOUS COLLEGE)

# Syllabus

| Sr.No. | Heading                                 | Particulars                              |
|--------|-----------------------------------------|------------------------------------------|
| 1      | Title of the Course                     | M.Sc Information Technology              |
| 2      | Eligibility for Admission               | Degree with 12 <sup>th</sup> Mathemtaics |
| 3      | Passing marks                           | 40%                                      |
| 4      | Ordinances/ Regulations(if any)         |                                          |
| 5      | No.of Years/Semester                    | 04 Semester/02 Years                     |
| 6      | Level                                   | P.G                                      |
| 7      | Pattern                                 | Semester                                 |
| 8      | Status                                  | New                                      |
| 9      | To be implemented from<br>Academic Year | 2022-2023                                |

|         |                                                                                                    | Rayat Shikshan Sanstha's                                                                                                    |  |  |  |  |
|---------|----------------------------------------------------------------------------------------------------|----------------------------------------------------------------------------------------------------|--|--|--|--|
|         | KARMAVEER BHAURAO PATIL COLLEGE, VASHI.<br>NAVI MUMBAI (Autonomous)<br>Department of Information<br>Technology<br>M. Sc. Information Technology |                                                                                                    |  |  |  |  |
|         | Рі                                                                                                    | rogram Outcomes (POs)                                                                                                    |  |  |  |  |
| Learner | rs are able to-                                                                                                    |                                                                                                    |  |  |  |  |
| P0-1    | Disciplinary<br>Knowledge and<br>Skills                                                                                                    | Acquire the comprehensive and in-depth knowledge of<br>various subjects in sciences such as Physics, Chemistry,<br>Mathematics, Microbiology, Bio-analytical Science, Computer<br>Science, Data Science, Information Technology and<br>disciplinary skills and<br>ability to apply these skills in the field of science, technology<br>and its allied branches |  |  |  |  |
| PO-2    | Communication<br>and Presentation<br>Skills                                                                                                    | Develop various communication skills including presentation<br>to express ideas evidentl<br>y to achieve common goals of the organization.                                                                                                    |  |  |  |  |
| PO-3    | Creativity and<br>Critical Judgment                                                                                                    | Facilitate solutions to current issues based on investigations,<br>evaluation and justification using evidence based approach.                                                                                                    |  |  |  |  |
| PO-4    | Analytical<br>Reasoning and<br>Problem Solving                                                                                                  | Build critical and analytical attitude in handling the problems and situations.                                                                                                    |  |  |  |  |
| PO-5    | Sense of Inquiry                                                                                                    | Curiously raise relevant questions based on highly developed ideas, scientific theories and its applications including research.                                                                                                    |  |  |  |  |
| PO-6    | Use of Digital<br>Technologies                                                                                                    | Use various digital technologies to explore information/data for business, scientific research and related purposes.                                                                                                    |  |  |  |  |
| PO-7    | Research Skills                                                                                                    | Construct, collect, investigate, evaluate and interpret<br>information/data relevant to science and technology to adapt,<br>evolve and shape the future.                                                                                                    |  |  |  |  |
| PO-8    | Application of<br>Knowledge                                                                                                    | Develop a scientific outlook to create consciousness against the social myths and blind faith. VIR                                                                                                    |  |  |  |  |
| PO-9    | Moral and Ethical<br>Reasoning                                                                                                    | Imbibe ethical, moral and social values to develop virtues such<br>as justice, generosity and charity as beneficial to individuals<br>and<br>society at large.                                                                                                    |  |  |  |  |
| PO-10   | Leadership and<br>Teamwork                                                                                                    | Work cooperatively and lead proactively to achieve the goals<br>of the organization by implementing the plans and projects in<br>various field-based situations related to science, technology<br>and society at large.                                                                                                    |  |  |  |  |

| P0-11 | Environment and<br>Sustainability | Create social awareness about the environment and develop sustainability for betterment of the future.                                                                |
|-------|-----------------------------------|----------------------------------------------------------------------------------------------------|
| PO-12 | Lifelong Learning                 | Realize that pursuit of knowledge is a lifelong activity and in combination with determined efforts, positive attitude and other qualities to lead a successful life. |

|       | Department of Information Technology<br>Program Specific Outcomes(PSO)                           |
|-------|--------------------------------------------------------------------------------------------------|
| PSO-1 | Prepare highly qualified specialists for the IT industry in the field of information technology. |
| PSO-2 | Develop interpersonal skills, teamwork skills, leadership skills, and project management skills. |
| PSO-3 | Learn how to operate a professional IT practice.                                                 |
| PSO-4 | Study a broad context of advanced contemporary IT issues.                                        |

# Scheme of examination for Each Semester:

**Continuous Internal Evaluation: 40 Marks** (40 Marks for-Assignment, Projects, Open book test, Presentation, Seminar/Workshop, Research Paper Writing, NPTEL/ Swayam Online Courses, Teaching Assistance, Social Responsibility Activity etc.)

Semester End Examination: 60 Marks will be as follows -

|            | Theory: The                                               | Semester End Examination for theory course wo                                           | ork will be conducted as |  |  |  |  |  |
|------------|-----------------------------------------------------------|-----------------------------------------------------------------------------------------|--------------------------|--|--|--|--|--|
|            | per                                                       |                                                                                         |                          |  |  |  |  |  |
|            | the following                                             | g scheme.                                                                               |                          |  |  |  |  |  |
|            | Each theory paper shall be of two and half hour duration. |                                                                                         |                          |  |  |  |  |  |
| I.         | A 11                                                      | 1 1 111 1                                                                               |                          |  |  |  |  |  |
|            | <b>^</b>                                                  | are compulsory and will have internal options.                                          |                          |  |  |  |  |  |
|            | Q – I                                                     | From Unit – I (having internal options.) 12 M                                           |                          |  |  |  |  |  |
|            | Q – II From Unit – II (having internal options.) 12 M     |                                                                                         |                          |  |  |  |  |  |
|            | Q – III                                                   | From Unit – III (having internal options.) 12 M                                         |                          |  |  |  |  |  |
|            | Q – IV                                                    | From Unit – IV (having internal options.) 12 M                                          |                          |  |  |  |  |  |
|            | Q - V                                                     | From Unit – V (having internal options.) 12 M                                           |                          |  |  |  |  |  |
| II.        | Practical                                                 | The Semester End Examination for practical co<br>conducted as per the following scheme. | ourse work will be       |  |  |  |  |  |
| Sr.<br>No. | Particulars                                               | of Semester End Practical Examination                                                   | Marks%                   |  |  |  |  |  |
| 1          | Laboratory                                                | Work                                                                                    | 40                       |  |  |  |  |  |
| 2          | Journal                                                   |                                                                                         | 05                       |  |  |  |  |  |
| 3          | Viva                                                      |                                                                                         | 05                       |  |  |  |  |  |
|            | TOTAL                                                     |                                                                                         | 50                       |  |  |  |  |  |

| 0           | a –                                       |                          |                                                                                      | c -        | Semester       | Workloa        | Semester                          |
|-------------|-------------------------------------------|--------------------------|--------------------------------------------------------------------------------------|------------|----------------|----------------|-----------------------------------|
| S<br>e<br>m | Course Type                               | Cours<br>e<br>Code       | Course Name                                                                          | Cred<br>it | Wise<br>Credit | d (TH +<br>PR) | wise<br>Workloa<br>d (TH +<br>PR) |
| I           | CORE COURSE                               | PGIT101                  | Big Data Analytics                                                                   | 6          |                | 4+4            | 19+18 =37                         |
|             | CORE COURSE                               | PGIT102                  | Data Science                                                                         | 6          |                | 4+4            |                                   |
|             | CORE COURSE                               | PGIT103                  | Cloud Computing                                                                      | 6          | 28             | 4+4            |                                   |
|             | Skill<br>Enhanceme<br>nt Course<br>(SEC)  | PGIT104                  | Soft Computing Techniques<br>OR Advanced Python<br>Programming (other<br>department) | 4          |                | 3+2            |                                   |
|             | Elective:                                 | PGIT105A                 | Ethical                                                                              | 6          |                | 4+4            |                                   |
|             | Discipline<br>Specific (DSE)              | PGIT105B                 | Hacking OR<br>Image Processing                                                       |            |                |                |                                   |
| II          | CORE COURSE                               | PGIT201                  | Research in Computing                                                                | 6          |                | 4+4            | 19+18=37                          |
|             | CORE COURSE                               | PGIT202                  | Microservices Architecture                                                           | 6          |                | 4+4            |                                   |
|             | CORE COURSE                               | PGIT203                  | Modern Networking                                                                    | 6          | 20             | 4+4            | 1                                 |
|             | Skill<br>Enhanceme<br>nt Course<br>(SEC)  | PGIT204                  | Applied Artificial Intelligence                                                      | 4          | 28             | 3+2            |                                   |
|             | Elective:<br>Discipline<br>Specific (DSE) | PGIT205A<br>PGIT205B     | Computer Forensic<br>OR<br>Computer Vision                                           | 6          |                | 4+4            |                                   |
| III         | CORE COURSE                               | PGIT301                  | Technical Writing and<br>Entrepreneurship Development                                | 6          |                | 4+4            | 15+14=29                          |
|             | CORE COURSE                               | PGIT302                  | Machine Learning                                                                     | 6          |                | 4+4            |                                   |
|             | Skill<br>Enhanceme<br>nt Course<br>(SEC)  | PGIT303                  | Advanced IoT                                                                         | 4          | 28             | 3+2            |                                   |
|             | Elective:<br>Discipline<br>Specific (DSE) | PGIT304<br>A<br>PGIT304B | Malware<br>Analysis OR<br>Robotic<br>Process<br>Automation                           | 6          |                | 4+4            |                                   |
|             | Other                                     | PGIT305                  | Internship                                                                           | 6          |                |                |                                   |
| IV          | CORE COURSE                               | PGIT401                  | Blockchain                                                                           | 6          |                | 4+4            | 19+18=37                          |
|             | CORE COURSE                               | PGIT402                  | Deep Learning                                                                        | 6          |                | 4+4            | 1                                 |
|             | Skill<br>Enhanceme<br>nt Course<br>(SEC)  | PGIT403                  | Natural Language Processing                                                          | 4          | - 28           | 3+2            |                                   |
|             | Elective:<br>Discipline<br>Specific (DSE) | PGIT404<br>A<br>PGIT404B | Human Computer<br>Interaction OR<br>Virtual Reality and<br>Augmented Reality         | 6          | 28             | 4+4            |                                   |

| Other | PGIT405 | Project | 6   |     | 4+4   |     |
|-------|---------|---------|-----|-----|-------|-----|
|       |         |         | 112 | 112 | 72+68 | 140 |

|                | Semester – III                                                  |         |
|----------------|-----------------------------------------------------------------|---------|
| Course Code    | Course Title                                                    | Credits |
| PGIT301        | Technical Writing and Entrepreneurship Development              | 4       |
| PGIT302        | Machine Learning                                                | 4       |
| PGIT303        | Advanced IoT                                                    | 3       |
| PGIT304A       | Malware Analysis                                                | 4       |
| or<br>PGIT304B | Robotic Process Automation                                      |         |
| PGIT305        | Internship                                                      | 6       |
| PGIT3P1        | Technical Writing and Entrepreneurship Development<br>Practical | 2       |
| PGIT3P2        | Machine Learning Practical                                      | 2       |
| PGIT3P3        | Advanced IoT Practical                                          | 1       |
| PGIT3P4A       | Malware Analysis Practical                                      | 2       |
| or<br>PGIT3P4B | Robotic Process Automation Practical                            |         |
|                | Total Credits                                                   | 28      |

|             | Semester – IV                                   |         |  |  |  |  |  |  |
|-------------|-------------------------------------------------|---------|--|--|--|--|--|--|
| Course Code | Course Title                                    | Credits |  |  |  |  |  |  |
| PGIT401     | Blockchain                                      | 4       |  |  |  |  |  |  |
| PGIT402     | Deep Learning                                   | 4       |  |  |  |  |  |  |
| PGIT403     | Natural Language Processing                     | 3       |  |  |  |  |  |  |
| PGIT404A    | Human Computer Interaction                      | 4       |  |  |  |  |  |  |
| or          | Or                                              |         |  |  |  |  |  |  |
| PGIT404B    | Virtual Reality and Augmented Reality           |         |  |  |  |  |  |  |
| PGIT405     | Project                                         | 6       |  |  |  |  |  |  |
| PGIT4P1     | Blockchain Practical                            | 2       |  |  |  |  |  |  |
| PGIT4P2     | Deep Learning Practical                         | 2       |  |  |  |  |  |  |
| PGIT4P3     | Natural Language Processing Practical           | 1       |  |  |  |  |  |  |
| PGIT4P4A    | Human Computer Interaction Practical            | 2       |  |  |  |  |  |  |
| Or          |                                                 |         |  |  |  |  |  |  |
| PGIT4P4B    | Virtual Reality and Augmented Reality Practical |         |  |  |  |  |  |  |
|             | Total Credits                                   | 28      |  |  |  |  |  |  |

# **SEMESTER III**

| M. Sc (Information Technology)                     | Semester – III     |                      |       |  |
|----------------------------------------------------|--------------------|----------------------|-------|--|
| Course Name : Technical Writing and<br>Development | l Entrepreneurship | Course Code: PGIT301 |       |  |
| Periods per week<br>1 Period is 60 minutes         | Lectures           | 4                    |       |  |
|                                                    | Credits            |                      | 4     |  |
|                                                    |                    | Hours                | Marks |  |
| Evaluation System                                  | Theory Examination | 21⁄2                 | 60    |  |
|                                                    | Theory Internal    |                      | 40    |  |

## **PGIT301 Technical Writing and Entrepreneurship Development**

**Course Outcomes:** After successful completion of this course, students will be able to:

CO1: Develop technical documents that meet the requirements with standard guidelines.Understanding the essentials and hands-on learning about effective Website Development.CO2: Write Better Quality Content Which Ranks faster at Search Engines. Build effective Social Media Pages.

**CO3**: Evaluate the essentials parameters of effective Social Media Pages.

**CO4:** Understand importance of innovation and entrepreneurship.

**C05:** Analyze research and development projects

#### ICT Tools Used: Videos, PPT

Students Centric Methods: Problem Solving and Participative

(Experimental, Participative, Problem Solving)

#### Links: SWAYAM / MOOCS:

1. https://www.udemy.com/course/start-your-career-as-user-assistance-developer/

|            |         |         |         | The     | CO-PC   | ) Mapp  | oing M  | atrix   |         |          |          |          |
|------------|---------|---------|---------|---------|---------|---------|---------|---------|---------|----------|----------|----------|
| CO\<br>P O | Р<br>01 | Р<br>02 | Р<br>03 | Р<br>04 | Р<br>05 | Р<br>06 | Р<br>07 | Р<br>08 | Р<br>09 | P0<br>10 | P0<br>11 | P0<br>12 |
| CO1        | 2       | -       | -       | -       | -       | -       | 2       | -       | -       | -        | -        | -        |
| CO2        | -       | 2       | 2       | -       | -       | -       | -       | -       | -       | -        | -        | 1        |
| CO3        | -       | -       | -       | -       | -       | -       | 3       | -       | -       | -        | -        | -        |
| CO4        | 2       | -       | -       | -       | -       | -       | -       | -       | -       | 1        | -        | -        |
| CO5        | -       | -       | -       | 1       | -       | -       | 2       | -       | -       | -        | -        | -        |

| Unit | Details                                                                                                    | Lectures |
|------|----------------------------------------------------------------------------------------------------|----------|
| Ι    | Introduction to Technical Communication:<br>What Is Technical Communication? The Challenges of Producing Technical<br>Communication, Characteristics of a Technical Document, Measures of<br>Excellence in Technical Documents, Skills and Qualities Shared by<br>Successful Workplace Communicators, How<br>Communication Skills and Qualities Affect Your Career?<br>Understanding Ethical and Legal Considerations: A Brief Introduction to<br>Ethics, Your Ethical Obligations, Your Legal Obligations, The Role of<br>Corporate Culture in Ethical and Legal Conduct, Understanding Ethical and<br>Legal Issues Related to Social Media, Communicating EthicallyAcross<br>Cultures, Principles for Ethical Communication<br>Writing Technical Documents: Planning, Drafting, Revising<br>Editing,Proofreading Writing Collaboratively: Advantages<br>and Disadvantages of Collaboration, Managing Projects,<br>Conducting Meetings, Using Social Media and Other Electronic Tools in<br>Collaboration, Importance of Word Press Website, Gender and<br>Collaboration, Culture and Collaboration. | 12       |
| II   | Analytical Theory and Methods: Clustering andAssociated<br>Algorithms, Association Rules, Apriori Algorithm, Candidate Rules,<br>Applications of Association Rules, Validation and Testing, Diagnostics,<br>Regression, Linear Regression, Logistic Regression,<br>Additional Regression Models. Introduction to Content Writing: Types of<br>Content (Article, Blog, E-Books, Press Release, Newsletters Etc), Exploring<br>Content Publication Channels. Distribution of your content across various<br>channels.<br>Blog Creation:<br>Understand the psychology behind your web traffic, Creating killing<br>landing pages which attract users, Using Landing Page Creators, Setting<br>up Accelerated Mobile Pages, Identifying UI UX Experience of your<br>website or blog. Organizing Your Information: Understanding Three<br>Principles for Organizational Patterns, Emphasizing Important<br>Information: Writing Clear, Informative Titles, Writing Clear,<br>Informative Headings, Writing Clear Informative Lists, Writing Clear<br>Informative Paragraphs.                               | 12       |

| III | Creating Graphics: The Functions of Graphics, The Characteristics of an<br>Effective Graphic, Understanding the Process of Creating Graphics,<br>Using Color Effectively, Choosing the Appropriate Kind of Graphic,<br>Creating Effective Graphics for Multicultural Readers.<br>Researching Your Subject: Understanding the Differences Between<br>Academic and Workplace Research, Understanding the Research<br>Process, Conducting Secondary Research, Conducting Primary<br>Research, Research and Documentation: Literature Reviews,<br>Interviewing for Information, Documenting Sources, Copyright,<br>Paraphrasing, Questionnaires. Report Components: Abstracts,<br>Introductions, Tables of Contents, Executive Summaries, Feasibility<br>Reports, Investigative Reports, Laboratory Reports, Test Reports, Trip<br>Reports, Trouble Reports                                                                                                    | 12 |
|-----|----------------------------------------------------------------------------------------------------|----|
| IV  | Writing Proposals: Understanding the Process of Writing Proposals,<br>The Logistics of Proposals, The —Deliverables of Proposals,<br>Persuasion and Proposals, Writing a Proposal, The Structure of the<br>Proposal. Writing Informational Reports: Understanding the Process of<br>Writing Informational Reports, Writing Directives, Writing Field<br>Reports, Writing Progress and Status Reports, Writing Incident<br>Reports, Writing Meeting Minutes. Writing Recommendation Reports:<br>Understanding the Role of Recommendation Reports, Using a Problem-<br>Solving Model for Preparing Recommendation Reports, Writing<br>Recommendation Reports. Reviewing, Evaluating, and Testing<br>Documents and Websites: Understanding Reviewing, Evaluating, and<br>Testing, Reviewing Documents and Websites, Conducting Usability<br>Evaluations, Conducting Usability Tests, Using Internet tools to check<br>writing Quality, Duplicate Content Detector, What is Plagiarism?, How<br>to avoid writing plagiarism content? | 12 |
|     | Innovation management: an introduction: The importance of<br>innovation, Models of innovation, Innovation as a management<br>process.<br>Market adoption<br>and technology diffusion: Time lag between innovation and useable<br>product, Innovation and the market Innovation and market vision<br>,Analysing internet search data to help adoption and forecasting<br>sales ,Innovative new products and consumption<br>patterns, Crowd sourcing for new product ideas, Frugal innovation<br>and ideas from everywhere, Innovation diffusion theories.                                                                                                    |    |

| v | Managing innovation within firms: Organisations and innovation, The dilemma of innovation management, Innovation dilemma in low technology sectors, Dynamic capabilities, Managing uncertainty, Managing innovation projects Operations and process innovation: Operations management, The nature of design and innovation in the context of operations, Process design, Process design and innovation Managing intellectual property: Intellectual property, Trade secrets, An introduction to patents, Trademarks, Brand names, Copyright Management of research and development: What is research and development?, R&D management and the industrial context, R&D investment and company success, Classifying R&D, R&D management and its link with business strategy, Strategic pressures on R&D, Which business to support and how?, Allocation of funds to R&D, Level of R&D expenditure Managing R&D projects: Successful technology management, The changing nature of R&D management, The acquisition of external technology, Effective R&D management, The link with the product innovation process, Evaluating R&D projects | 12 |
|---|----------------------------------------------------------------------------------------------------|----|
|---|----------------------------------------------------------------------------------------------------|----|

| Books an | d References:                                                                                |                                                                  |                          |         |      |
|----------|----------------------------------------------------------------------------------------------|------------------------------------------------------------------|--------------------------|---------|------|
| Sr. No.  | Title                                                                                        | Author/s                                                         | Publisher                | Edition | Year |
| 1.       | Technical Communication                                                                      | Mike Markel                                                      | Bedford/St<br>. Martin's | 11      | 2014 |
| 2.       | Innovation Management<br>and New Product<br>Development                                      | Paul Trott                                                       | Pearson                  | 06      | 2017 |
| 3.       | Handbook of Technical<br>Writing                                                             | Gerald J.<br>Alred ,<br>Charles<br>T. Brusaw ,<br>Walter E. Oliu | Bedford/St<br>. Martin's | 09      | 2008 |
| 4.       | Technical Writing 101: A<br>Real-World Guide to<br>Planning and Writing<br>Technical Content | Alan S. Pringle<br>and Sarah S.<br>O'Keefe                       | scriptoriu<br>m          | 03      | 2009 |
| 5.       | Innovation and<br>Entrepreneurship                                                           | Peter Drucker                                                    | Harper<br>Business       | 03      | 2009 |

| M. Sc (Information Technology)      | Semester – III        |          |              |  |
|-------------------------------------|-----------------------|----------|--------------|--|
| Course Name : Technical Writing and | d Entrepreneurship    | Course C | ode: PGIT3P1 |  |
| Development Practical               |                       |          |              |  |
| Periods per week                    | Lectures              |          | 4            |  |
| 1 Period is 60 minutes              |                       |          |              |  |
|                                     | Credits               |          | 2            |  |
| Hours Marks                         |                       |          |              |  |
| Evaluation System                   | Practical Examination | 2        | 40           |  |

## **PGITP1 Technical Writing and Entrepreneurship Development**

**Course Outcomes:** After successful completion of this course, students will be able to:

**CO1:** Craft Technical Documents Adhering to Standard Guidelines, Demonstrating Proficiency in Website Development

**CO2:** Generate SEO-Optimized Content for Improved Search Engine Ranking and Construct Engaging Social Media Pages

**CO3:** Evaluate Crucial Parameters for the Effectiveness of Social Media Pages

**CO4:** Appreciate and Apply Principles of Innovation and Entrepreneurship in Practical Scenarios

#### ICT Tools Used: Videos, PPT

**Students Centric Methods:** Problem Solving and Participative (Experimental, Participative, Problem Solving)

#### Links: SWAYAM / MOOCS:

1. https://www.udemy.com/course/start-your-career-as-user-assistance-developer/

|            | The CO-PO Mapping Matrix |         |         |         |         |         |         |         |         |          |          |          |  |
|------------|--------------------------|---------|---------|---------|---------|---------|---------|---------|---------|----------|----------|----------|--|
| CO\<br>P O | Р<br>01                  | P<br>02 | Р<br>03 | Р<br>04 | Р<br>05 | Р<br>06 | P<br>07 | Р<br>08 | Р<br>09 | P0<br>10 | P0<br>11 | P0<br>12 |  |
| CO1        | 2                        | 1       | -       | 1       | -       | 3       | -       | 1       | -       | -        | -        | -        |  |
| CO2        | 3                        | 2       | -       | 1       | -       | 1       | -       | 2       | -       | -        | -        | -        |  |
| CO3        | 1                        | 2       | -       | 3       | -       | 2       | -       | 1       | -       | -        | -        | -        |  |
| <b>CO4</b> | 2                        | -       | 3       | 2       | -       | 2       | -       | 2       | -       | 1        | -        | -        |  |

The learners are expected to develop a project beyond the undergraduate level. Normal web sites, web applications, mobile apps are not expected. Preferably, the project should be from the elective chosen by the learner at the post graduate level in semester III. The learner is supposed to prepare the synopsis and documentation. The same project has to be implemented in Semester IV.

| M. Sc (Information Technology)             | Semester – III     |         |       |  |
|--------------------------------------------|--------------------|---------|-------|--|
| Course Name : Machine Learning             | Course Code        | PGIT3P2 |       |  |
| Periods per week<br>1 Period is 60 minutes | Lectures           |         | 4     |  |
|                                            | Credits            |         | 4     |  |
|                                            |                    | Hours   | Marks |  |
| Evaluation System                          | Theory Examination | 21/2    | 60    |  |
|                                            | Theory Internal    |         | 40    |  |

## **PGIT302 Machine Learning**

**Course Outcomes:** After successful completion of this course, students will be able to:

**CO1:** Identify and Address Key Challenges in Machine Learning for Intelligent Business and Scientific Computing

**CO2:** Apply Classification and Regression Techniques Proficiently to Generate Database Knowledge **CO3:** Implement Advanced Techniques for Knowledge Extraction Using Diverse Machine Learning Methods

**CO4:** Explore Big Data Analytics Applications in Various Domains, including Recommender Systems and Social Media Applications

ICT Tools Used: Videos, PPT, Jupiter, IDLE

Students Centric Methods: Problem Solving and Participative

(Experimental, Participative, Problem Solving)

#### Links: SWAYAM / MOOCS:

- 1. https://www.coursera.org/specializations/machine-learning-introduction
- 2. https://onlinecourses.nptel.ac.in/noc23\_cs87/preview

|            | The CO-PO Mapping Matrix |         |         |         |         |         |         |         |         |          |          |          |  |
|------------|--------------------------|---------|---------|---------|---------|---------|---------|---------|---------|----------|----------|----------|--|
| CO\<br>P O | Р<br>01                  | Р<br>02 | Р<br>03 | Р<br>04 | Р<br>05 | Р<br>06 | Р<br>07 | Р<br>08 | Р<br>09 | PO<br>10 | P0<br>11 | P0<br>12 |  |
| C01        | 1                        | -       | 3       | 2       | -       | 2       | -       | 1       | -       | -        | -        | -        |  |
| CO2        | 1                        | -       | -       | 1       | -       | -       | 2       | 1       | -       | -        | -        | -        |  |
| CO3        | 2                        | -       | -       | 2       | -       | 1       | -       | -       | -       | -        | -        | -        |  |
| CO4        | 1                        | -       | 2       | -       | -       | 3       | 2       | -       | -       | -        | -        | -        |  |

| Unit | Details                                                                                                    | Lectures |
|------|----------------------------------------------------------------------------------------------------|----------|
| I    | <b>Introduction:</b> Machine learning, Examples of Machine Learning<br>Problems, Structure of Learning, learning versus Designing, Training<br>versus Testing, Characteristics of Machine learning tasks, Predictive and<br>descriptive tasks, Machine learning Models: Geometric Models,<br>Logical Models, Probabilistic Models. Features: Feature types, Feature<br>Construction and Transformation, Feature Selection. | 12       |

| п    | <b>Classification and Regression: Classification:</b> Binary Classification-<br>Assessing Classification performance, Class probability Estimation<br>Assessing class probability Estimates, Multiclass Classification.<br><b>Regression</b> : Assessing performance of Regression- Error measures,<br>Overfitting- Catalysts for Overfitting, Case study of Polynomial<br>Regression. <b>Theory of Generalization:</b> Effective number of hypothesis,<br>Bounding the Growth function, VC Dimensions, Regularization theory.              |    |
|------|----------------------------------------------------------------------------------------------------|----|
| 0000 | <b>Linear Models:</b> Least Squares method, Multivariate Linear Regression,<br>Regularized Regression, Using Least Square regression for Classification.<br>Perceptron, Support Vector Machines, Soft Margin SVM, Obtaining<br>probabilities from Linear classifiers, Kernel methods for<br>non-Linearity.                                                                                                    | 12 |
| IV   | Logic Based and Algebraic Model: Distance Based Models: Neighbours<br>and Examples, Nearest Neighbours Classification, Distance based<br>clustering-K means Algorithm, Hierarchical clustering, <b>Rule Based</b><br><b>Models:</b> Rule learning for subgroup discovery, Association rule mining.<br><b>Tree Based Models:</b> Decision Trees, Ranking and Probability estimation<br>Trees, Regression trees, Clustering Trees.                                                                                                    |    |
| v    | <ul> <li>Probabilistic Model:</li> <li>Normal Distribution and Its Geometric Interpretations, Naïve Bayes Classifier, Discriminative learning with Maximum likelihood, Probabilistic Models with Hidden variables:</li> <li>Estimation-Maximization Methods, Gaussian Mixtures, and Compression based Models.</li> <li>Trends In Machine Learning : Model and Symbols- Bagging and Boosting, Multitask learning, Online learning and Sequence Prediction Data Streams and Active Learning, Deep Learning, Reinforcemen Learning.</li> </ul> | 12 |

| Books and | Books and References:                                                             |                                    |                                  |         |      |  |  |  |  |  |  |  |  |
|-----------|-----------------------------------------------------------------------------------|------------------------------------|----------------------------------|---------|------|--|--|--|--|--|--|--|--|
| Sr. No.   | Title                                                                             | Author/s                           | Publisher                        | Edition | Year |  |  |  |  |  |  |  |  |
| 1.        | Machine Learning: The Art<br>and Science of Algorithms<br>that Make Sense of Data | Peter Flach                        | Cambridge<br>University<br>Press |         | 2012 |  |  |  |  |  |  |  |  |
| 2.        | Introduction to Statistical<br>Machine Learning with<br>Applications in R         | Hastie,<br>Tibshirani,<br>Friedman | Springer                         | 2nd     | 2012 |  |  |  |  |  |  |  |  |
| 3.        | Introduction to Machine<br>Learning                                               | Ethem Alpaydin                     | PHI                              | 2nd     | 2013 |  |  |  |  |  |  |  |  |

| M. Sc (Information Technology)    | Semester – III        |              |   |  |
|-----------------------------------|-----------------------|--------------|---|--|
| Course Name: Machine Learning Pra | Course Co             | ode: PGIT3P2 |   |  |
| Periods per week                  | Lectures              | 4            |   |  |
| 1 Period is 60 minutes            |                       |              |   |  |
|                                   | Credits               |              | 2 |  |
|                                   |                       | Hours Marks  |   |  |
| Evaluation System                 | Practical Examination | 2 40         |   |  |

## **PGIT3P2 Machine Learning**

**Course Outcomes:** After successful completion of this course, students will be able to:

**CO1:** Understand the key issues in Machine Learning and its associated applications in intelligent business and scientific computing.

**CO2:** Acquire the knowledge about classification and regression techniques where a learner will be able to explore his skill to generate data base knowledge using the prescribed techniques. **CO3**: Understand and implement the techniques for extracting the knowledge using machine learning methods.

**CO4**: Achieve adequate perspectives of big data analytics in various applications like recommender systems, social media applications etc.

**CO5:** Understand the statistical approach related to machine learning. He will also Apply the algorithms

to a real-world problem, optimize the models learned and report on the expected accuracy that can be achieved by applying the models.

ICT Tools Used: Videos, PPT, Jupiter, IDLE

Students Centric Methods: Problem Solving and Participative

(Experimental, Participative, Problem Solving)

### Links: SWAYAM / MOOCS:

- 1. https://www.coursera.org/specializations/machine-learning-introduction
- 2. https://onlinecourses.nptel.ac.in/noc23\_cs87/preview

|            | The CO-PO Mapping Matrix |         |         |         |         |         |         |         |         |          |          |          |  |
|------------|--------------------------|---------|---------|---------|---------|---------|---------|---------|---------|----------|----------|----------|--|
| CO\<br>P O | P<br>01                  | Р<br>02 | Р<br>03 | Р<br>04 | Р<br>05 | Р<br>06 | Р<br>07 | Р<br>08 | Р<br>09 | P0<br>10 | P0<br>11 | PO<br>12 |  |
| C01        | 2                        | -       | -       | -       | -       | -       | -       | -       | -       | -        | -        | -        |  |
| CO2        | 2                        | -       | -       | -       | -       | -       | -       | 2       | -       | -        | -        | -        |  |
| CO3        | 3                        | -       | -       | -       | -       | -       | -       | 1       | -       | -        | -        | -        |  |
| CO4        | 2                        | -       | -       | -       | -       | -       | -       | 2       | -       | -        | -        | -        |  |
| CO5        | 1                        | -       | -       | -       | 1       | -       | -       | 1       | -       | -        | -        | -        |  |

| <b>Practical No</b> | Details |
|---------------------|---------|
|                     |         |

| 1  | Write a python program for Feature Engineering.                      |
|----|----------------------------------------------------------------------|
| 2  | Demonstrate the Linear regression by using python programming.       |
| 3  | Program on Comparison between linear, Polynomial, Lasso and Ridge.   |
| 4  | Demonstrate the Support vector machine(SVM) by using python program. |
| 5  | Demonstrate on K-mean Algorithm.                                     |
| 6  | Demonstrate H-Clustering.                                            |
| 7  | Write a program on Apriori Algorithm.                                |
| 8  | Demonstrate the probabilistic Model- Naïve Bayes.                    |
| 9  | Demonstrate on Random Forest Algorithm- Bagging.                     |
| 10 | Demonstrate on Reinforcement Learning.                               |

| M. Sc (Information Technology) | Semester – III            |       |       |  |  |
|--------------------------------|---------------------------|-------|-------|--|--|
| Course Name: Advanced IoT      | Course Code: PGIT303      |       |       |  |  |
| Periods per week               | Lectures                  |       | 3     |  |  |
| 1 Period is 60 minutes         |                           |       |       |  |  |
|                                | Credits                   |       | 3     |  |  |
|                                |                           | Hours | Marks |  |  |
| Evaluation System              | <b>Theory Examination</b> | 21⁄2  | 60    |  |  |
|                                | Theory Internal           |       |       |  |  |

## PGIT303 Advanced IoT

**Course Outcomes:** After successful completion of this course, students will be able to:

**CO1:** Build smart IoT applications on Azure

**CO2**: Use Microsoft cognitive APIs to build IoT applications

CO3: Implement Blockchain in IoT

**CO4**: Install and use microservices in IoT.

**CO5:** Build own IoT platform and use it in a customized way.

ICT Tools Used: Videos, PPT, IoT Kit

#### Students Centric Methods: Problem Solving and Participative

(Experimental, Participative, Problem Solving)

#### Links: SWAYAM / MOOCS:

1. https://www.udemy.com/course/internet-of-things-iot-fundamentals/

2. https://www.udemy.com/course/complete-guide-to-build-iot-things-from-scratch-to-market/

|             |    |    |    |    |    | 1 1 | 0  |    |    |    |    |    |
|-------------|----|----|----|----|----|-----|----|----|----|----|----|----|
| <b>CO</b> \ | Р  | Р  | Р  | Р  | Р  | Р   | Р  | Р  | Р  | РО | РО | РО |
| ΡO          | 01 | 02 | 03 | 04 | 05 | 06  | 07 | 08 | 09 | 10 | 11 | 12 |
| CO1         | -  | -  | 3  | -  | -  | -   | -  | 3  | -  | -  | -  | 1  |
| CO2         | -  | -  | -  | -  | -  | 2   | -  | 3  | -  | -  | -  | -  |
| CO3         | -  | -  | 3  | -  | -  | -   | 2  | -  | -  | -  | -  | -  |
| CO4         | -  | -  | 3  | -  | -  | 2   | -  | 2  | -  | -  | -  | -  |
| CO5         | -  | -  | 3  | -  | -  | -   | 1  | -  | -  | -  | -  | 1  |

| Unit | Details                                                                                                    | Lectures |
|------|----------------------------------------------------------------------------------------------------|----------|
| I    | The Artificial Intelligence 2.0, IoT and Azure IoT Suite,<br>Creating Smart IoT Application                                         | 12       |
| II   | Cognitive APIs, Consuming Microsoft Cognitive APIs,<br>Building Smarter Application using Cognitive APIs.                           | 12       |
| III  | Implementing Blockchain as a service, Capturing, Analysing and Visualizing real-time data, Making prediction with machine learning. | 12       |

| IV | IoT and Microservices, Service Fabric, Build your own IoT platform:<br>Introduction, Building blocks for IoT solution, Essentials for building<br>your own platform, Platform requirements, building the platform by<br>initializing cloud instance, installing basic software stacks, securing<br>instance and software, installing node.js and Node-RED, Message<br>broker. | 12 |
|----|----------------------------------------------------------------------------------------------------|----|
| v  | Building Critical components, configuring message broker, creating<br>REST interface, Rule engine and authentication, documentation and<br>testing, Introspection on what we build and deliverables.                                                                                                    | 12 |

| Books and l | References:                                                                                                |                                                                   |               |         |      |
|-------------|----------------------------------------------------------------------------------------------------|-------------------------------------------------------------------|---------------|---------|------|
| Sr. No.     | Title                                                                                                    | Author/s                                                          | Publishe<br>r | Edition | Year |
| 1.          | IoT, AI, and<br>Blockchain for<br>.NET- Building a<br>Next-Generation<br>Application from<br>the Ground Up | Nishith Pathak<br>Anurag Bhandari                                 | Apress        |         | 2018 |
| 2.          | Microservices, IoT and<br>Azure                                                                            | Bob Familiar                                                      | Apress        |         | 2015 |
| 3.          | Build your own IoT<br>Platform                                                                             | Anand Tamboli                                                     | Apress        |         | 2019 |
| 4.          | Internet of Things<br>Architectures,<br>Protocols and<br>Standards                                         | Simone Cirani<br>Gianluigi Ferrari<br>Marco Picone Luca<br>Veltri | Wiley         | 1       | 2019 |

| M. Sc (Information Technology)             | Semester – III        |               |       |  |
|--------------------------------------------|-----------------------|---------------|-------|--|
| Course Name: Advanced IoT Practica         | Course C              | Code: PGIT3P3 |       |  |
| Periods per week<br>1 Period is 60 minutes | Lectures              | 2             |       |  |
|                                            | Credits               |               | 1     |  |
|                                            |                       | Hours         | Marks |  |
| Evaluation System                          | Practical Examination | 2             | 40    |  |

## **PGIT3P3 Advanced IoT**

**Course Outcomes:** After successful completion of this course, students will be able to:

**CO1:** Engineer Intelligent IoT Applications using Azure Platform

**CO2:** Apply Microsoft Cognitive APIs to Enhance Functionality in IoT Applications

**CO3:** Incorporate Blockchain Technology into IoT Systems.

ICT Tools Used: Videos, PPT, IoT Kit

Students Centric Methods: Problem Solving and Participative

(Experimental, Participative, Problem Solving)

Links: SWAYAM / MOOCS:

1. https://www.udemy.com/course/internet-of-things-iot-fundamentals/

2. https://www.udemy.com/course/complete-guide-to-build-iot-things-from-scratch-to-market/

|             | The CO-PO Mapping Matrix |    |    |    |    |    |    |    |    |    |    |    |
|-------------|--------------------------|----|----|----|----|----|----|----|----|----|----|----|
| <b>CO</b> \ | Р                        | Р  | Р  | Р  | Р  | Р  | Р  | Р  | Р  | РО | РО | РО |
| <b>P O</b>  | 01                       | 02 | 03 | 04 | 05 | 06 | 07 | 08 | 09 | 10 | 11 | 12 |
| CO1         | 1                        | -  | -  | 2  | -  | 2  | -  | 2  | -  | -  | -  | -  |
| CO2         | 2                        | -  | -  | 3  | -  | 3  | -  | 3  | -  | -  | -  | -  |
| CO3         | 3                        | -  | -  | 1  | -  | 1  | -  | 3  | -  | -  | -  | -  |

| Practical No | Details                                                                             |
|--------------|-------------------------------------------------------------------------------------|
|              |                                                                                     |
| 1            | Loading Raspbian and Windows IoT Core on Raspberry Pi and executing applications on |
|              | it using Python and node.js.                                                        |
| 2            | Create a home automation system and control the devices remotely.                   |
| 3            | Create the programs using the Microsoft Cognitive APIs for IoT.                     |
| 4            | Create blockchain on Raspberry Pi and implement and test it. Authenticate IoT with  |
|              | blockchain.                                                                         |
| 5            | Implement Microservices on IoT device.                                              |
| 6            | Build your own IoT platform.                                                        |
| 7            | Use IoT device with AWS.                                                            |
| 8            | Send telemetry from a device to an IoT hub and read it with a service application.  |
| 9            | Use the Azure CLI and Azure portal to configure IoT Hub message routing.            |
| 10           | Face Detection using IoT device. (Pi Camera or anything else).                      |

| M. Sc (Information Technol    | Semester – III        |         |       |  |
|-------------------------------|-----------------------|---------|-------|--|
| Course Name: Malware Analysis | Course Code: PGIT304A |         |       |  |
| Periods per week              | Lectures              |         | 4     |  |
| 1 Period is 60 minutes        |                       |         |       |  |
|                               | Credits               |         | 4     |  |
|                               |                       | Hours   | Marks |  |
| Evaluation System             | Theory Examination    | 21/2 60 |       |  |
|                               | Theory Internal       |         | 40    |  |

## **PGIT304A Malware Analysis**

Course Outcomes: After successful completion of this course, students will be able to:

**CO1:**Understand various introductory techniques of malware analysis and creating the testing environment

**CO2**: Perform advanced dynamic analysis and recognize constructs in assembly code

**CO3**:Perform Reverse Engineering using OLLYDBG and WINDBG and study the behaviors and functions of malware

**CO4**: Understand data encoding, various techniques for anti-disassembly and anti-debugging

**C05:** Understand various anti virtual machine techniques and perform shell code analysis of various languages along with x64 architecture.

ICT Tools Used: Videos, PPT

Students Centric Methods: Problem Solving and Participative (Experimental, Participative, Problem Solving)

#### Links: SWAYAM / MOOCS:

1. https://www.coursera.org/learn/malware-analysis-and-assembly

|            | The CO-PO Mapping Matrix |         |         |         |         |         |         |         |         |          |          |          |
|------------|--------------------------|---------|---------|---------|---------|---------|---------|---------|---------|----------|----------|----------|
| CO\<br>P O | Р<br>01                  | Р<br>02 | Р<br>03 | Р<br>04 | Р<br>05 | Р<br>06 | Р<br>07 | Р<br>08 | Р<br>09 | P0<br>10 | P0<br>11 | P0<br>12 |
| C01        | 2                        | -       | -       | -       | -       | -       | -       | -       | -       | -        | -        | -        |
| CO2        | -                        | -       | 2       | -       | -       | -       | -       | -       | -       | -        | -        | -        |
| CO3        | 1                        | -       | -       | -       | 1       | -       | -       | -       | -       | -        | -        | -        |
| <b>CO4</b> | 2                        | -       | -       | -       | -       | -       | -       | -       | -       | -        | -        | -        |
| CO5        | 3                        | -       | -       | 1       | -       | -       | -       | -       | -       | -        | -        | -        |

# The CO DO Menning Matrix

| Unit | Details                                                                                                    | Lectures |
|------|----------------------------------------------------------------------------------------------------|----------|
| I    | Malware Analysis: Introduction, Techniques, Types of malware,<br>General rules for Malware Analysis. Basic Static Techniques:<br>Antivirus Scanning, Hashing, Finding Strings, Packed and Obfuscated<br>Malware, Portable Executable Malware, Portable executable File<br>Format, Linked Libraries and Functions, Static Analysis, The PE file<br>headers and sections. Malware Analysis in Virtual Machines:<br>Structure of VM, Creating and using Malware Analysis machine, Risks<br>of using VMware for malware analysis, Record/Replay. Basic<br>Dynamic Analysis: Sandboxes, Running Malware, Monitoring with<br>process<br>monitor, Viewing processes with process explorer, Comparing<br>registry snapshots with regshot, Faking a network, Packet sniffing<br>with Wireshark, Using INetSim, Basic Dynamic Tools. x86<br>Disassembly.                                                                      | 12       |
| 11   | <ul> <li>IDA PRO: Loading an executable, IDA Pro Interface, Using cross references, Analysing functions, Using graphing options, Enhancing disassembly, Extending IDA with plug-ins.</li> <li>Recognising C Code constructs in assembly: Global v/s local variables, Disassembling arithmetic operations, recognizing if statements, recognizing loops, function call conventions, Analysing switch statements, Disassembling arrays, Identifying structs, Analysing linked list traversal. Analysing Malicious Windows</li> <li>Programs: The windows API, The Windows</li> <li>Registry, Networking APIs, Understanding running malware. Kernel v/s user mode, Native API. Advanced Dynamic</li> <li>Analysis – Debugging: Source- level v/s Assembly-level debugging, kernel v/s user mode debugging, Using a debugger, Exceptions, Modifying execution with a debugger, modifying program execution.</li> </ul> | 12       |
| III  | Advanced Dynamic Analysis – OLLYDBG: Loading Malware, The<br>Ollydbg Interface, Memory Map, Viewing threads and Stacks,<br>Executing code, Breakpoints, Loading DLLs, Tracing, Exception<br>handling, Patching, Analysing shell code, Assistance features, Plug-<br>ins, Scriptable debugging. Kernel Debugging with WINDBG: Drivers<br>and kernel code, Using WinDbg, Microsoft Symbols, kernel debugging<br>and using it, Rootkits, Loading drivers, kernel issues with windows.<br>Malware Functionality – Malware Behavior: Downloaders and<br>launchers, Backdoors, Credential stealers, Persistence mechanisms,<br>Privilege escalation, covering the tracks.<br>Covert Malware Launching: Launchers, Process injection,<br>Process replacement, Hook injection, detours, APC injection.                                                                                                    | 12       |

| IV | <ul> <li>Data Encoding: Goal of Analysing algorithms, Simple ciphers, Common cryptographic algorithms, Custom encoding, decoding.</li> <li>Malware - focused network signatures: Network countermeasures, Safely investigating attacker online, Content-Based Network Countermeasures, Combining Dynamic and Static Analysis Techniques, Understanding the Attacker's Perspective.</li> <li>Anti-disassembly: Concepts, Defeating disassembly algorithms, anti-disassembly techniques, Obscuring flow control, Thwarting stack-frame analysis.</li> <li>Anti-debugging: Windows debugger detection, debugger behavior Interfering with debugger functionality, Debugger vulnerabilities</li> </ul>                                                                                                    | 12 |
|----|----------------------------------------------------------------------------------------------------|----|
| v  | <ul> <li>Anti-virtual machine techniques: VMWare artifacts, Vulnerable functions, Tweaking settings, Escaping the virtual machine.</li> <li>Packers and unpacking: Packer anatomy, Identifying Packed</li> <li>Programs, Unpacking options, Automated Unpacking, Manual</li> <li>Unpacking, Common packers, Analysing without unpacking, Packed</li> <li>DLLs, Shellcode Analysis: Loading shellcode for analysis, Position- independent Code, Identifying</li> <li>Execution Location, Manual Symbol Resolution, Shellcode encoding, NOP Sleds, Finding Shellcode.</li> <li>C++ Analysis: OOP, Virtual and Non-virtual functions, Creating and destroying objects. 64-bit Malware: Why 64-bit malware?</li> <li>Differences in x64 architecture, Windows 32-bit on Windows 64-bit, 64-bit hints at malware functionality.</li> </ul> | 12 |

| Books and | Books and References:                                                                     |                                             |                            |         |      |  |  |  |  |  |  |  |
|-----------|-------------------------------------------------------------------------------------------|---------------------------------------------|----------------------------|---------|------|--|--|--|--|--|--|--|
| Sr. No.   | Title                                                                                     | Author/s                                    | Publisher                  | Edition | Year |  |  |  |  |  |  |  |
| 1.        | Practical Malware<br>Analysis – The Hands-On<br>Guide to Dissecting<br>Malicious Software | Michael<br>Sikorsk<br>i,<br>Andrew<br>Honig | No<br>Scratc<br>h<br>Press | -       | 2013 |  |  |  |  |  |  |  |
| 2.        | Mastering<br>Malware Analysis                                                             | Alexey<br>Kleymeno<br>v, Amr<br>Thabet      | Packt<br>Publishing        | -       | 2019 |  |  |  |  |  |  |  |
| 3.        | Windows Malware<br>Analysis Essentials                                                    | Victor Marak                                | Packt<br>Publishing        |         | 2015 |  |  |  |  |  |  |  |

| M. Sc (Information Techn          | ology)                                   | Semester – III |       |  |  |  |
|-----------------------------------|------------------------------------------|----------------|-------|--|--|--|
| Course Name: Malware Analysis Pra | Course Name: Malware Analysis Practicals |                |       |  |  |  |
| Periods per week                  | Lectures                                 | 4              |       |  |  |  |
| 1 Period is 60 minutes            |                                          |                |       |  |  |  |
|                                   | Credits                                  |                | 2     |  |  |  |
|                                   |                                          | Hours          | Marks |  |  |  |
| Evaluation System                 | Practical Examination                    | 2              | 40    |  |  |  |

#### PGIT3P4A Malware Analysis

**Course Outcomes:** After successful completion of this course, students will be able to:

**CO1:** Master Introductory Techniques for Malware Analysis and Establish Testing Environments

**CO2:** Execute Advanced Dynamic Analysis, Identifying Constructs in Assembly Code

**CO3:** Conduct Reverse Engineering Using OLLYDBG and WINDBG, Analyzing Malware Behaviors and Functions

**CO4:** Gain Proficiency in Data Encoding, Implement Various Anti-disassembly, and Anti-debugging Techniques

ICT Tools Used: Videos, PPT

#### Students Centric Methods: Problem Solving and Participative

(Experimental, Participative, Problem Solving)

#### Links: SWAYAM / MOOCS:

1. https://www.coursera.org/learn/malware-analysis-and-assembly

|            | The CO-PO Mapping Matrix |         |         |         |         |         |         |         |         |          |          |          |  |
|------------|--------------------------|---------|---------|---------|---------|---------|---------|---------|---------|----------|----------|----------|--|
| CO\<br>P O | Р<br>01                  | P<br>02 | Р<br>03 | Р<br>04 | Р<br>05 | Р<br>06 | P<br>07 | Р<br>08 | Р<br>09 | P0<br>10 | P0<br>11 | P0<br>12 |  |
| CO1        | 1                        | -       | -       | 1       | -       | 3       | -       | 3       | -       | -        | -        | -        |  |
| CO2        | -                        | -       | -       | 3       | -       | -       | 2       | 1       | -       | -        | -        | -        |  |

| CO3 | 3 | - | - | - | - | 2 | 3 | - | - | - | - | - |
|-----|---|---|---|---|---|---|---|---|---|---|---|---|
| CO4 | 3 | - | - | 3 | - | 3 | - | 1 | - | - | - | - |

# List of Practical:

10 Practicals covering the entire syllabus must be performed.

| M. Sc (Information Techn        | Semester – III     |                |       |  |  |
|---------------------------------|--------------------|----------------|-------|--|--|
| Course Name: Robotic Process Au | Course (           | Code: PGIT304B |       |  |  |
| Periods per week                | Lectures           | 4              |       |  |  |
| 1 Period is 60 minutes          |                    |                |       |  |  |
|                                 | Credits            |                | 4     |  |  |
|                                 |                    | Hours          | Marks |  |  |
| Evaluation System               | Theory Examination | 21⁄2           | 60    |  |  |
|                                 | Theory Internal    |                | 40    |  |  |

## PGIT304B Robotic Process Automation

**Course Outcomes:** After successful completion of this course, students will be able to:

**CO1:** Understand the mechanism of business process and can provide the solution in an optimize way.

**CO2**: Understand the features use for interacting with database plugins.

**CO3**: Use the plug-ins and other controls used for process automation.

**CO4**: Use and handle the different events, debugging and managing the errors.

**CO5:** Test and deploy the automated process.

ICT Tools Used: Videos, PPT, UiPath Studio

Students Centric Methods: Problem Solving and Participative

(Experimental, Participative, Problem Solving)

#### Links: SWAYAM / MOOCS:

- 1. https://www.coursera.org/specializations/roboticprocessautomation
- 2. https://www.careers360.com/courses-certifications/swayam-automation-and-robotics-courses-brporg

|            | The CO-FO Mapping Matrix |         |         |         |         |         |         |         |         |          |          |          |  |
|------------|--------------------------|---------|---------|---------|---------|---------|---------|---------|---------|----------|----------|----------|--|
| CO\<br>P O | Р<br>01                  | Р<br>02 | Р<br>03 | Р<br>04 | Р<br>05 | Р<br>06 | Р<br>07 | Р<br>08 | Р<br>09 | P0<br>10 | P0<br>11 | P0<br>12 |  |
| CO1        | 2                        | -       | -       | 2       | -       | -       | -       | -       | -       | -        | -        | -        |  |
| CO2        | 2                        | -       | -       | -       | -       | -       | -       | -       | -       | -        | -        | -        |  |
| CO3        | -                        | -       | -       | -       | -       | 3       | -       | 2       | -       | -        | -        | -        |  |
| CO4        | -                        | -       | 1       | 2       | -       | -       | -       | -       | -       | -        | -        | -        |  |
| CO5        | -                        | -       | -       | -       | 2       | -       | -       | 2       | -       | -        | -        | -        |  |

| Unit     | Details                                                                                                    | Lectures |
|----------|----------------------------------------------------------------------------------------------------|----------|
| Unit-I   | <b>Robotic Process Automation:</b> Scope and techniques of automation,<br>About UiPath<br><b>Record and Play:</b> UiPath stack, Downloading and installing UiPath<br>Studio, Learning UiPath Studio, Task recorder, Step- by-step examples<br>using the recorder.                                                                                                    | 12       |
| Unit-II  | <b>Sequence, Flowchart, and Control Flow:</b> Sequencing the workflow,<br>Activities, Control flow, various types of loops, and decision making,<br>Step-by-step example using Sequence and Flowchart, Step-by-step<br>example using Sequence and Control flow <b>Data Manipulation</b> :<br>Variables and scope, Collections, Arguments – Purpose and use, Data<br>table usage with examples, Clipboard management, File operation with<br>step-by-step example, CSV/Excel to data table and vice versa (with a<br>step-by-step example)                                                                                                  | 12       |
| Unit-III | Taking Control of the Controls : Finding and attaching windows,<br>Finding the control, Techniques for waiting for a control, Act on<br>controls – mouse and keyboard activities, Working with UiExplorer,<br>Handling events, Revisit recorder,<br>Screen Scraping, When to use OCR, Types of OCR available How to use<br>OCR, Avoiding typical failure pointsTame that Application with Plugins and Extensions:<br>Terminal plugin, SAP automation, Java plugin, Citrix automation, Mail<br>plugin, PDF plugin, Web integration, Excel and Word plugins,<br>Credential management, Extensions – Java, Chrome,<br>Eirofox and Silverlight | 12       |
| Unit-IV  | <ul> <li>Firefox, and Silverlight,</li> <li>Handling User Events and Assistant Bots: What are assistant bots?,<br/>Monitoring system event triggers, Hotkey trigger, Mouse trigger,<br/>System trigger</li> <li>Monitoring image and element triggers, An example of<br/>monitoring email, Example of monitoring a copying event and<br/>blocking it, Launching an assistant bot on a keyboard event Exception<br/>Handling, Debugging, and Logging: Exception handling, Common<br/>exceptions and ways to handle them, Logging and taking screenshots,<br/>Debugging techniques, Collecting crash dumps, Error reporting</li> </ul>       | 12       |
| Unit-V   | Managing and Maintaining the Code: Project organization, Nesting<br>workflows, Reusability of workflows, Commenting techniques, State<br>Machine, When to use Flowcharts, State Machines, or Sequences, Using<br>config files and examples of a config file, Integrating a TFS server<br>Deploying and Maintaining the Bot: Publishing using publish utility,<br>Overview of Orchestration Server, Using Orchestration<br>Server to control bots, Using Orchestration Server to deploy bots,<br>License management, Publishing and managing updates                                                                                        | 12       |

| Books and References: |                                                                                                    |                       |                                                   |         |      |  |  |  |  |  |
|-----------------------|----------------------------------------------------------------------------------------------------|-----------------------|---------------------------------------------------|---------|------|--|--|--|--|--|
| Sr. No.               | Title                                                                                                    | Author/s              | Publisher                                         | Edition | Year |  |  |  |  |  |
| 1.                    | Learning Robotic Process<br>Automation                                                                                            | Alok Mani<br>Tripathi | Packt                                             | 1st     | 2018 |  |  |  |  |  |
| 2.                    | Robotic Process Automation<br>Tools, Process Automation<br>and their benefits:<br>Understanding RPA and<br>Intelligent Automation | Srikanth<br>Merianda  | Createspa<br>ce<br>Independe<br>n t<br>Publishing | 1st     | 2018 |  |  |  |  |  |
| 3.                    | The Simple Implementation<br>Guide to Robotic Process<br>Automation (Rpa): How to<br>Best Implement Rpa in an<br>Organization     | Kelly<br>Wibbenmeyer  | iUniverse                                         | 1st     | 2018 |  |  |  |  |  |

| M. Sc (Information Technology)             | 1. Sc (Information Technology) |                       |       |  |  |  |
|--------------------------------------------|--------------------------------|-----------------------|-------|--|--|--|
| Course Name: Robotic Process Autom         | ation Practical                | Course Code: PGIT3P4B |       |  |  |  |
| Periods per week<br>1 Period is 60 minutes | Lectures                       | 4                     |       |  |  |  |
|                                            | Credits                        |                       | 2     |  |  |  |
|                                            |                                | Hours                 | Marks |  |  |  |
| Evaluation System                          | 2                              | 40                    |       |  |  |  |

## **PGIT3P4B Robotic Process Automation**

**Course Outcomes:** After successful completion of this course, students will be able to:

**CO1:** Evaluate Business Processes and Develop Optimal Solutions

**CO2:** Effectively Utilize Features for Database Plugin Interactions

**CO3:** Implement Plug-ins and Controls for Streamlined Process Automation

**CO4:** Proficiently Manage Various Events, Debugging, and Error Handling in Automation

ICT Tools Used: Videos, PPT, UiPath Studio

Students Centric Methods: Problem Solving and Participative

(Experimental, Participative, Problem Solving)

#### Links: SWAYAM / MOOCS:

1. https://www.coursera.org/specializations/roboticprocessautomation

2. https://www.careers360.com/courses-certifications/swayam-automation-and-robotics-courses-brporg

| CO\<br>P O | Р<br>01 | Р<br>02 | Р<br>03 | Р<br>04 | Р<br>05 | Р<br>06 | P<br>07 | Р<br>08 | Р<br>09 | P0<br>10 | P0<br>11 | PO<br>12 |  |
|------------|---------|---------|---------|---------|---------|---------|---------|---------|---------|----------|----------|----------|--|
| C01        | 1       | -       | -       | 3       | -       | 2       | -       | -       | -       | 2        | -        | -        |  |

| CO2 | 2 | - | - | - | - | 3 | 1 | 1 | - | - | - | - |
|-----|---|---|---|---|---|---|---|---|---|---|---|---|
| CO3 | 3 | - | - | - | - | 1 | - | 3 | - | - | - | - |
| CO4 | 2 | - | - | 2 | - | - | - | 1 | - | - | - | - |

| Practical No | Details                                                                      |
|--------------|------------------------------------------------------------------------------|
| 1            | Show the installation of UiPath Studio.                                      |
| 2            | Implement step-by-step example of Recorder.                                  |
|              | a) Emptying the trash folder in Gmail.                                       |
|              | b) Emptying recycle bin                                                      |
| 3            | Demonstrate the following control flow activities                            |
|              | a) The delay activity                                                        |
|              | b) The do while activity                                                     |
|              | c) The for each activity                                                     |
| 4            | Demonstrate the following file Operations                                    |
|              | a) Read cell                                                                 |
|              | b) Write cell                                                                |
|              | c) Read range                                                                |
|              | d) Write range                                                               |
| 5            | Show the Demonstration of Basic Recording and Desktop recording.             |
| 6            | Implement Try Catch Block.                                                   |
| 7            | Implement how to nest a workflow inside a single workflow.                   |
| 8            | Implement the steps to publish a workflow in UiPath.                         |
| 9            | Demonstrate writing /editing the published package info into the .json file. |
| 10           | Demonstrate deploying of Process.                                            |

| M. Sc (Information Technology) | Semester – III        |       |                      |  |  |
|--------------------------------|-----------------------|-------|----------------------|--|--|
| Course Name : Internship       |                       |       | Course Code: PGIT305 |  |  |
| Periods per week               | Lectures              |       | -                    |  |  |
| 1 Period is 60 minutes         |                       |       |                      |  |  |
|                                | Credits               |       | 6                    |  |  |
|                                |                       | Hours | Marks                |  |  |
| Evaluation System              | Practical Examination | 2     | 40                   |  |  |

## PGCS305 Internship

**Course Outcomes:** After successful completion of this course, students will be able to:

**CO1:** An opportunity to get hired by the Industry/ organization.

**CO2**: Practical experience in an organizational setting.

**CO3**: Excellent opportunity to see how the theoretical aspects learned in classes are integrated into the practical world. On-floor experience provides much more professional experience which is often worth more than classroom teaching

**CO4**: Opportunity to learn new skills and supplement knowledge.

**CO5:** Opportunity to practice communication and teamwork skills.

ICT Tools Used: Videos, PPT

**Students Centric Methods:** Problem Solving and Participative (Experimental, Participative, Problem Solving)

|            | The CO-PO Mapping Matrix |         |         |         |         |         |         |         |         |          |          |          |
|------------|--------------------------|---------|---------|---------|---------|---------|---------|---------|---------|----------|----------|----------|
| CO\<br>P O | P<br>01                  | P<br>02 | Р<br>03 | P<br>04 | P<br>05 | P<br>06 | P<br>07 | P<br>08 | Р<br>09 | P0<br>10 | P0<br>11 | P0<br>12 |
| C01        | 2                        | -       | -       | -       | -       | -       | -       | -       | -       | -        | -        | 3        |
| CO2        | -                        | -       | -       | -       | -       | 2       | -       | -       | -       | -        | -        | 2        |
| CO3        | -                        | -       | -       | -       | -       | -       | 1       | -       | -       | 2        | -        | 3        |
| CO4        | -                        | -       | -       | 2       | -       | -       | -       | -       | -       | -        | -        | 2        |
| CO5        | -                        | 2       | -       | -       | -       | -       | _       | -       | -       | 3        | -        | 3        |

Every student is required to prepare a file containing documentary proofs of the activities done by him. The evaluation of these activities will be done by Programmed Head/Cell In-charge/ Project Head/ TPO/ faculty mentor or Industry Supervisor

# **SEMESTER IV**

| M. Sc (Information Technol | Semester – IV        |       |       |
|----------------------------|----------------------|-------|-------|
| Course Name: Blockchain    | Course Code: PGIT401 |       |       |
| Periods per week           | Lectures             |       | 4     |
| 1 Period is 60 minutes     |                      |       |       |
|                            | Credits              |       | 4     |
|                            |                      | Hours | Marks |
| Evaluation System          | Theory Examination   | 21/2  | 60    |
|                            | Theory Internal      |       | 40    |

### **PGIT401 Blockchain**

**Course Outcomes:** After successful completion of this course, students will be able to: **CO1:** The students would understand the structure of a blockchain and why/when it is better

than a simple distributed database.

**CO2**: Analyze the incentive structure in a blockchain based system and critically assess its functions, benefits and vulnerabilities

**CO3**: Evaluate the setting where a blockchain based structure may be applied, its potential and its limitations

**CO4**: Understand what constitutes a —smart || contract, what its legal implications are and what it can and cannot do, now and in the near future.

**CO5:** Develop blockchain DApps.

ICT Tools Used: Videos, PPT

## Students Centric Methods: Problem Solving and Participative

(Experimental, Participative, Problem Solving)

### Links: SWAYAM / MOOCS:

- 1. https://onlinecourses.swayam2.ac.in/aic21\_ge01/preview
- 2. https://www.coursera.org/specializations/blockchain

|            |         |         |         | The     | CO-PC   | ) Mapp  | oing M  | atrix   |         |          |          |          |
|------------|---------|---------|---------|---------|---------|---------|---------|---------|---------|----------|----------|----------|
| CO\<br>P O | Р<br>01 | Р<br>02 | Р<br>03 | Р<br>04 | Р<br>05 | Р<br>06 | P<br>07 | Р<br>08 | Р<br>09 | P0<br>10 | P0<br>11 | P0<br>12 |
| CO1        | 2       | -       | -       | -       | 2       | -       | -       | -       | -       | -        | -        | -        |
| CO2        | -       | -       | 1       | 2       | -       | -       | -       | -       | -       | -        | -        | -        |
| CO3        | -       | -       | 2       | -       | -       | -       | -       | 1       | -       | -        | -        | -        |
| CO4        | 3       | -       | 2       | -       | -       | -       | -       | -       | -       | -        | -        | -        |
| CO5        | -       | -       | -       | -       | 2       | -       | -       | -       | -       | -        | -        | -        |

....

| Unit | Details | Lectures |
|------|---------|----------|

| Ι   | <ul> <li>Blockchain: Introduction, History, Centralised versus Decentralised systems, Layers of blockchain, Importance of blockchain, Blockchain uses and use cases.</li> <li>Working of Blockchain: Blockchain foundation, Cryptography, Game Theory, Computer Science Engineering, Properties of blockchain solutions, blockchain transactions, distributed consensus mechanisms, Blockchain mechanisms, Scaling blockchain</li> <li>Working of Bitcoin: Money, Bitcoin, Bitcoin blockchain, bitcoin network, bitcoin scripts, Full Nodes and SVPs, Bitcoin wallets.</li> </ul>                                                                                                    | 12 |
|-----|----------------------------------------------------------------------------------------------------|----|
| II  | browser, Wallets as a Computing Metaphor, The Bank Teller<br>Metaphor, Breaking with Banking History, How Encryption Leads to<br>Trust, System Requirements, Using Parity with Geth, Anonymity in<br>Cryptocurrency, Central Bank Network, Virtual Machines, EVM<br>Applications, State Machines, Guts of the EVM, Blocks, Mining's Place<br>in the State Transition Function, Renting Time on the EVM, Gas,<br>Working with Gas, Accounts, Transactions, and Messages,<br>Transactions and Messages, Estimating Gas Fees for Operations,<br>Opcodes in the EVM.<br><b>Solidity Programming:</b> Introduction, Global Banking Made Real,<br>Complementary Currency, Programming the EVM, Design Rationale,<br>Importance of Formal Proofs, Automated Proofs, Testing, Formatting<br>Solidity Files, Reading Code, Statements and Expressions in Solidity,<br>Value Types, Global Special Variables, Units, and Functions,<br><b>Hyperledger:</b> Overview, Fabric, composer, installing hyperledger<br>fabric and composer, deploying, running the network, error | 12 |
| III | <ul> <li>troubleshooting.</li> <li>Smart Contracts and Tokens: EVM as Back End, Assets Backed by<br/>Anything, Cryptocurrency Is a Measure of Time, Function of<br/>Collectibles in Human Systems, Platforms for High-Value Digital<br/>Collectibles, Tokens as Category of Smart Contract, Creating a Token,<br/>Deploying the Contract, Playing with Contracts.</li> </ul>                                                                                                    | 12 |
| IV  | <b>Mining Ether:</b> Why? Ether's Source, Defining Mining, Difficulty, Self-<br>Regulation, and the Race for Profit, How Proof of Work Helps<br>Regulate Block Time, DAG and Nonce, Faster Blocks, Stale Blocks,<br>Difficulties, Ancestry of Blocks and Transactions, Ethereum and<br>Bitcoin, Forking, Mining, Geth on Windows, Executing Commands in<br>the EVM via the Geth Console, Launching Geth with Flags, Mining on<br>the Testnet, GPU Mining Rigs, Mining on a Pool with Multiple GPUs.<br><b>Cryptoecnomics:</b> Introduction, Usefulness of cryptoeconomics,<br>Speed of blocks, Ether Issuance scheme, Common Attack Scenarios.                                                                                                    | 12 |
|     | Blockchain Application Development: Decentralized Applications,<br>Blockchain Application Development, Interacting with the Bitcoin<br>Blockchain, Interacting Programmatically with<br>Ethereum—Sending Transactions, Creating a Smart Contract,<br>Executing Smart Contract Functions, Public vs. Private Blockchains,<br>Decentralized Application Architecture, Building an Ethereum<br>DApp: The DApp, Setting Up a Private Ethereum Network, Creating                                                                                                    |    |

| V | the Smart                                                        | 12 |
|---|------------------------------------------------------------------|----|
|   | Contract, Deploying the Smart Contract, Client Application, DApp |    |
|   | deployment: Seven Ways to Think About Smart Contracts, Dapp      |    |
|   | Contract Data Models, EVM back-end and front-end communication,  |    |
|   | JSON- RPC, Web 3, JavaScript API, Using Meteor with the EVM,     |    |
|   | Executing Contracts in the Console, Recommendations for          |    |
|   | Prototyping, Third-Party                                         |    |
|   | Deployment Libraries, Creating Private Chains.                   |    |

### **Books and References:**

| Books and | References:                                                                       |                                                                                    |           |         |      |
|-----------|-----------------------------------------------------------------------------------|------------------------------------------------------------------------------------|-----------|---------|------|
| Sr. No.   | Title                                                                             | Author/s                                                                           | Publisher | Edition | Year |
| 1.        | Beginning Blockchain<br>A Beginner's<br>Guide to Building<br>Blockchain Solutions | Bikrama<br>ditya<br>Singhal,<br>Gautam<br>Dhameja<br>,<br>Priyansu<br>Sekhar Panda | Apress    |         | 2018 |
| 2.        | Introducing Ethereum and<br>Solidity                                              | Chris Dannen                                                                       | Apress    |         | 2017 |
| 3.        | The Blockchain Developer                                                          | Elad Elrom                                                                         | Apress    |         | 2019 |
| 4.        | Mastering Ethereum                                                                | Andreas<br>M.<br>Antonopo<br>ulos<br>Dr. Gavin Wood                                | O'Reilly  | First   | 2018 |
| 5.        | Blockchain Enabled<br>Applications                                                | Vikram<br>Dhillon<br>David<br>Metcalf<br>Max<br>Hooper                             | Apress    |         | 2017 |

| M. Sc (Information Techn         | M. Sc (Information Technology) |       |       |  |  |  |
|----------------------------------|--------------------------------|-------|-------|--|--|--|
| Course Name: Blockchain Practica |                                |       |       |  |  |  |
| Periods per week                 | Lectures                       | 4     |       |  |  |  |
| 1 Period is 60 minutes           |                                |       |       |  |  |  |
|                                  | Credits                        |       | 2     |  |  |  |
|                                  |                                | Hours | Marks |  |  |  |
| Evaluation System                | Practical Examination          | 2     | 40    |  |  |  |

# PGIT401 Blockchain

|             |                                                                                                    |            |               |                |          | 210011    | •••••     |       |   |    |    |    |
|-------------|----------------------------------------------------------------------------------------------------|------------|---------------|----------------|----------|-----------|-----------|-------|---|----|----|----|
| Cours       | Course Outcomes: After successful completion of this course, students will be able to:                                            |            |               |                |          |           |           |       |   |    |    |    |
|             | <b>CO1:</b> Gain Insight into the Structure of Blockchain and Recognize its Superiority over Simple Distributed Databases         |            |               |                |          |           |           |       |   |    |    |    |
|             | <b>CO2:</b> Analyze the Incentive Structure in Blockchain Systems, Critically Evaluating Functions, Benefits, and Vulnerabilities |            |               |                |          |           |           |       |   |    |    |    |
| <b>CO3:</b> | <b>CO3:</b> Assess Suitable Scenarios for Blockchain Implementation, Considering its Potential and                                |            |               |                |          |           |           |       |   |    |    |    |
| 0           | Recognizing Limitations                                                                                                    |            |               |                |          |           |           |       |   |    |    |    |
|             | <b>CO4:</b> Grasp the Concept of "Smart" Contracts, Evaluate Legal Implications, and Understand their                             |            |               |                |          |           |           |       |   |    |    |    |
| Prese       | nt and F                                                                                                    | uture C    | apabiliti     | les            |          |           |           |       |   |    |    |    |
|             |                                                                                                    |            |               |                |          |           |           |       |   |    |    |    |
| ICT 1       | Cools U                                                                                                    | sed: Vi    | deos, P       | PT _           |          |           |           |       |   |    |    |    |
| Stud        | ents Ce                                                                                                    | entric N   | <b>lethod</b> | <b>s:</b> Prob | lem Solv | ing and l | Participa | tive  |   |    |    |    |
| (Expe       | rimental                                                                                                    | , Particip | oative, Pr    | oblem S        | Solving) |           |           |       |   |    |    |    |
| Link        | s: SWA                                                                                                    | YAM /      | MOOCS         | 5:             |          |           |           |       |   |    |    |    |
| 1. ht       | tps://on                                                                                                    | linecour   | ses.sway      | am2.ac.        | in/aic21 | _ge01/p   | review    |       |   |    |    |    |
|             |                                                                                                    |            | sera.org/     |                | •        | • • •     |           |       |   |    |    |    |
|             |                                                                                                    |            |               | The            | CO-PC    | ) Mapp    | oing M    | atrix |   |    |    |    |
| <b>CO</b>   | D                                                                                                    |            | D             | D              | D        | D         | D         | D     | D | DO | DO | DO |

| CO\<br>P O | P<br>01 | P<br>02 | Р<br>03 | Р<br>04 | Р<br>05 | Р<br>06 | P<br>07 | P<br>08 | Р<br>09 | PO<br>10 | P0<br>11 | P0<br>12 |
|------------|---------|---------|---------|---------|---------|---------|---------|---------|---------|----------|----------|----------|
| C01        | 1       | -       | 2       | 2       | -       | -       | -       | 2       | -       | -        | -        | -        |
| CO2        | 3       | -       | -       | 1       | -       | -       | 2       | 1       | -       | -        | -        | -        |
| CO3        | 1       | -       | 2       | 1       | -       | -       | -       | 2       | -       | -        | -        | -        |
| <b>CO4</b> | 3       | -       | -       | 2       | -       | -       | -       | 3       | 2       | -        | -        | -        |

| List of Pra | ctical:                                                                              |  |  |  |  |  |  |  |
|-------------|--------------------------------------------------------------------------------------|--|--|--|--|--|--|--|
| 1.          | Write the following programs for Blockchain in Python:                               |  |  |  |  |  |  |  |
| a.          | A simple client class that generates the private and public keys by using the built- |  |  |  |  |  |  |  |
|             | in Python RSA algorithm and test it.                                                 |  |  |  |  |  |  |  |
| b.          | A transaction class to send and receive money and test it.                           |  |  |  |  |  |  |  |
| C.          | Create multiple transactions and display them.                                       |  |  |  |  |  |  |  |

|     | d. | Create a blockchain, a genesis block and execute it.                              |
|-----|----|-----------------------------------------------------------------------------------|
|     | e. | Create a mining function and test it.                                             |
|     | f. | Add blocks to the miner and dump the blockchain.                                  |
| 2.  |    | Install and configure Go Ethereum and the Mist browser. Develop and test a        |
|     |    | sample application.                                                               |
| 3.  |    | Implement and demonstrate the use of the following in Solidity:                   |
|     | a. | Variable, Operators, Loops, Decision Making, Strings, Arrays, Enums, Structs,     |
|     |    | Mappings, Conversions, Ether Units, Special Variables.                            |
|     | b. | Functions, Function Modifiers, View functions, Pure Functions, Fallback Function, |
|     |    | Function Overloading, Mathematical functions, Cryptographic functions.            |
| 4.  |    | Implement and demonstrate the use of the following in Solidity:                   |
|     | a. | Withdrawal Pattern, Restricted Access.                                            |
|     | b. | Contracts, Inheritance, Constructors, Abstract Contracts, Interfaces.             |
|     | с. | Libraries, Assembly, Events, Error handling.                                      |
| 5.  |    | Install hyperledger fabric and composer. Deploy and execute the application.      |
| 6.  |    | Write a program to demonstrate mining of Ether.                                   |
| 7.  |    | Demonstrate the running of the blockchain node.                                   |
| 8.  |    | Demonstrate the use of Bitcoin Core API.                                          |
| 9.  |    | Create your own blockchain and demonstrate its use.                               |
| 10. |    | Build Dapps with angular.                                                         |
| L.  |    |                                                                                   |

| M. Sc (Information Technol | A. Sc (Information Technology) |           |             |  |  |
|----------------------------|--------------------------------|-----------|-------------|--|--|
| Course Name: Deep Learning |                                | Course Co | de: PGIT402 |  |  |
| Periods per week           | Lectures                       | 4         |             |  |  |
| 1 Period is 60 minutes     |                                |           |             |  |  |
|                            | Credits                        |           | 4           |  |  |
|                            |                                | Hours     | Marks       |  |  |
| Evaluation System          | Theory Examination             | 21⁄2      | 60          |  |  |
|                            | Theory Internal                |           | 40          |  |  |

# **PGIT402 Deep Learning**

**Course Outcomes:** After successful completion of this course, students will be able to:

**CO1:** Develop web applications using Model View Control

**CO2**: Create MVC Models and write code that implements business logic within Model methods, properties, and events.

**CO3**:Create Views in an MVC application that display and edit data and interact with Models and Controllers

**CO4**: Boost your hire ability through innovative and independent learning.

**CO5:** Gaining a thorough understanding of the philosophy and architecture of .NET Core.

ICT Tools Used: Videos, PPT, Postgress, SQL.

Students Centric Methods: Problem Solving and Participative

(Experimental, Participative, Problem Solving)

#### Links: SWAYAM / MOOCS:

- 1. https://onlinecourses.nptel.ac.in/noc23\_cs110/preview
- 2. https://www.coursera.org/specializations/deep-learning

|            | The CO-PO Mapping Matrix |         |         |         |         |         |         |         |         |          |          |          |  |  |
|------------|--------------------------|---------|---------|---------|---------|---------|---------|---------|---------|----------|----------|----------|--|--|
| CO\<br>P O | Р<br>01                  | Р<br>02 | Р<br>03 | Р<br>04 | Р<br>05 | Р<br>06 | Р<br>07 | Р<br>08 | Р<br>09 | P0<br>10 | P0<br>11 | P0<br>12 |  |  |
| CO1        | -                        | -       | -       | -       | 2       | -       | -       | -       | -       | -        | -        | -        |  |  |
| CO2        | -                        | -       | -       | -       | 3       | -       | -       | -       | -       | -        | -        | 2        |  |  |
| CO3        | -                        | -       | 2       | -       | 2       | -       | -       | -       | -       | -        | -        | -        |  |  |
| <b>CO4</b> | -                        | -       | -       | -       | -       | -       | 2       | -       | -       | 2        | -        | -        |  |  |
| CO5        | 2                        | -       | 2       | -       | -       | -       | -       | -       | -       | -        | -        | -        |  |  |

| Unit | Details | Lectures |
|------|---------|----------|

| I         | Applied Math and Machine<br>Vectors, Matrices and Tensor<br>Identity and Inverse Matrices<br>special matrices and vectors,<br>Numerical Computation: Or<br>Gradient Based Optimization | rs ,<br>orms,                                             | 12                              |         |      |
|-----------|----------------------------------------------------------------------------------------------------|-----------------------------------------------------------|---------------------------------|---------|------|
| II        | <b>Deep Networks:</b> Deep ff for deep learning, Optimizat                                                                                                    |                                                           | 0                               | ation   | 12   |
| III       | Convolutional Networks,                                                                                                    | Sequence Mod                                              | elling, Applicati               | ons     | 12   |
| IV        | Deep Learning Research:<br>Models, Autoencoders<br>learning                                                                                                    |                                                           | 12                              |         |      |
| V         | Approximate Inference, Deep                                                                                                    |                                                           | 12                              |         |      |
| Books and | References:                                                                                                    |                                                           |                                 |         |      |
| Sr. No.   | Title                                                                                                    | Author/s                                                  | Publisher                       | Edition | Year |
| 1.        | Deep Learning                                                                                                    | Ian<br>Goodfellow,<br>Yoshua<br>Bengio,<br>Aaron Courvile | An MIT<br>Pres<br>s<br>boo<br>k | 1st     | 2016 |
| 2.        | Fundamentals of Deep<br>Learning                                                                                                    | Nikhil Buduma                                             | O'Reilly                        | 1st     | 2017 |
| 3.        | Deep Learning:<br>Methods and<br>Applications                                                                                                    | Deng & Yu                                                 | Now<br>Publishers               | 1st     | 2013 |
| 4.        | Deep Learning CookBook                                                                                                    | Douwe Osinga                                              | O'Reilly                        | 1st     | 2017 |

| M. Sc (Information Techn   | M. Sc (Information Technology) |        |               |  |  |  |  |
|----------------------------|--------------------------------|--------|---------------|--|--|--|--|
| Course Name: Deep Learning | Practical                      | Course | Code: PGIT4P2 |  |  |  |  |
| Periods per week           | Lectures                       | 4      |               |  |  |  |  |
| 1 Period is 60 minutes     |                                |        |               |  |  |  |  |
|                            | Credits                        |        | 2             |  |  |  |  |
|                            |                                | Hours  | Marks         |  |  |  |  |
| Evaluation System          | Practical Examination          | 2      | 40            |  |  |  |  |

# **PGIT4P2 Deep Learning**

Course Outcomes: After successful completion of this course, students will be able to:
CO1: Build Web Applications Using the Model-View-Controller (MVC) Paradigm
CO2: Implement MVC Models with Business Logic in Model Methods, Properties, and Events
CO3: Design Views in MVC Applications for Efficient Data Display, Editing, and Interaction with
Models and Controllers

**CO4:** Enhance Employability Through Innovative and Self-directed Learning Initiatives

ICT Tools Used: Videos, PPT, Postgress, SQL.

Students Centric Methods: Problem Solving and Participative

(Experimental, Participative, Problem Solving)

#### Links: SWAYAM / MOOCS:

- 1. https://onlinecourses.nptel.ac.in/noc23\_cs110/preview
- 2. https://www.coursera.org/specializations/deep-learning The CO-PO Mapping Matrix

|            | The corror mapping matrix |         |         |         |         |         |         |         |         |          |          |          |  |
|------------|---------------------------|---------|---------|---------|---------|---------|---------|---------|---------|----------|----------|----------|--|
| CO\<br>P O | Р<br>01                   | Р<br>02 | Р<br>03 | Р<br>04 | Р<br>05 | Р<br>06 | P<br>07 | Р<br>08 | Р<br>09 | P0<br>10 | P0<br>11 | PO<br>12 |  |
| CO1        | -                         | -       | -       | 2       | -       | 1       | -       | 1       | -       | -        | -        | -        |  |
| CO2        | 3                         | -       | -       | 3       | -       | -       | -       | -       | -       | -        | -        | -        |  |
| CO3        | -                         | -       | -       | -       | -       | 3       | -       | 1       | -       | -        | -        | -        |  |
| CO4        | 2                         | 2       | 2       | -       | -       | -       | -       | 2       | -       | -        | -        | 1        |  |

| Practical No | Details                                                                                      |
|--------------|----------------------------------------------------------------------------------------------|
| 1            | Performing matrix multiplication and finding eigen vectors and eigen values using TensorFlow |
| 2            | Solving XOR problem using deep feed forward network.                                         |
| 3            | Implementing deep neural network for performing binary classification task.                  |

| 4  | a) Using deep feed forward network with two hidden layers for performing multiclass classification and predicting the class.       |
|----|----------------------------------------------------------------------------------------------------|
|    | b) Using a deep feed forward network with two hidden layers for performing classification and predicting the probability of class. |
|    | c) Using a deep feed forward network with two hidden layers for performing linear regression and predicting values.                |
| 5  | a)Evaluating feed forward deep network for regression using KFold cross validation.                                                |
|    | b)Evaluating feed forward deep network for multiclass Classification using KFold cross-validation.                                 |
| 6  | Implementing regularization to avoid overfitting in binary classification.                                                         |
| 7  | Demonstrate recurrent neural network that learns to perform sequence analysis for stock price.                                     |
| 8  | Performing encoding and decoding of images using deep autoencoder.                                                                 |
| 9  | Implementation of convolutional neural network to predict numbers from number images                                               |
| 10 | Denoising of images using autoencoder.                                                                                             |

| M. Sc (Information Techn                   | Semester – IV             |              |       |  |
|--------------------------------------------|---------------------------|--------------|-------|--|
| Course Name: Natural Langu                 | Course Co                 | ode: PGIT403 |       |  |
| Periods per week<br>1 Period is 60 minutes | Lectures                  | 3            |       |  |
|                                            | Credits                   | 3            |       |  |
|                                            |                           | Hours        | Marks |  |
| Evaluation System                          | <b>Theory Examination</b> | 21⁄2         | 60    |  |
|                                            | Theory Internal           |              | 40    |  |

# PGIT403 Natural Language Processing

Course Outcomes: After successful completion of this course, students will be able to:

**CO1:** get idea about know-hows, issues and challenge in Natural Language Processing and NLP applications and their relevance in the classical and modern context.

**CO2**: get understanding of Computational techniques and approaches for solving NLP problems and develop modules for NLP tasks and tools such as Morph Analyzer, POS tagger, Chunker, Parser, WSD tool etc.

**CO3**: introduced to various grammar formalisms, which they can apply in different fields of study **CO4**: take up project work or work in R&D firms working in NLP and its allied areas

**CO5:** understand applications in different sectors

ICT Tools Used: Videos, PPT, NLTK

Students Centric Methods: Problem Solving and Participative

(Experimental, Participative, Problem Solving)

#### Links: SWAYAM / MOOCS:

- 1. https://www.coursera.org/specializations/natural-language-processing
- 2. https://onlinecourses.nptel.ac.in/noc23\_cs80/preview

|            |         |         |         | The     | CO-PC   | Марр    | oing M  | atrix   |         |          |          |          |
|------------|---------|---------|---------|---------|---------|---------|---------|---------|---------|----------|----------|----------|
| CO\<br>P O | Р<br>01 | Р<br>02 | Р<br>03 | Р<br>04 | Р<br>05 | Р<br>06 | Р<br>07 | Р<br>08 | Р<br>09 | PO<br>10 | P0<br>11 | P0<br>12 |
| C01        | 2       | -       | -       | -       | -       | -       | -       | -       | -       | -        | -        | -        |
| CO2        | 2       | -       | -       | 2       | -       | -       | -       | -       | -       | -        | -        | -        |
| CO3        | 2       | -       | -       | -       | -       | -       | -       | 2       | -       | -        | -        | -        |
| <b>CO4</b> | -       | -       | -       | -       | -       | -       | -       | -       | -       | 1        | -        | 2        |
| CO5        | 1       | -       | -       | -       | -       | -       | -       | -       | -       | -        | -        | -        |

| Unit | Details                                                                                                    | Lectures |
|------|----------------------------------------------------------------------------------------------------|----------|
| Ι    | Introduction to NLP, brief history, NLP applications: Speech to<br>Text(STT), Text to Speech(TTS), Story Understanding, NL Generation,<br>QA system, Machine Translation, Text Summarization, Text<br>classification, Sentiment Analysis, Grammar/Spell Checkers etc.,<br>challenges/Open Problems, NLP abstraction levels, Natural Language<br>(NL) Characteristics and NL computing approaches/techniques and<br>steps, NL tasks: Segmentation, Chunking, tagging, NER, Parsing, Word<br>Sense Disambiguation, NL Generation, Web 2.0 Applications :<br>Sentiment Analysis; Text Entailment; Cross Lingual Information<br>Retrieval (CLIR). | 12       |
| II   | Character Sets, Language, Corpus and Application Dependence<br>issues, Segmentation: word level(Tokenization), Sentence level.<br>Regular Expression and Automata Morphology, Types, Survey of<br>English and Indian Languages Morphology, Morphological<br>parsing FSA and FST, Porter stemmer, Rule based and Paradigm<br>based Morphology, Human Morphological Processing, Machine<br>Learning approaches.                                                                                                    | 12       |
| III  | Word Classes ad Part-of-Speech tagging(POS), survey of POS tagsets,<br>Rule based approaches (ENGTOWL), Stochastic<br>approaches(Probabilistic,<br>N-gram and HMM), TBL morphology, unknown word handling,<br>evaluation metrics: Precision/Recall/F-measure, error analysis.                                                                                                    | 12       |
| IV   | NL parsing basics, approaches: TopDown, BottomUp, Overview of<br>Grammar Formalisms: constituency and dependency school, Grammar<br>notations CFG, LFG, PCFG, LTAG, Feature- Unification, overview of<br>English CFG, Indian Language Parsing in Paninian Karaka Theory, CFG<br>parsing using Earley's and CYK algorithms, Probabilistic parsing,<br>Dependency Parsing: Covington algorithm, MALT parser, MST parser.                                                                                                    | 12       |
| V    | Concepts and issues in NL, Theories and approaches for Semantic<br>Analysis, Meaning Representation, word similarity, Lexical Semantics,<br>word senses and relationships, WordNet (English and IndoWordnet),<br>Word Sense Disambiguation: Lesk Algorithm Walker's algorithm,<br>Coreferences Resolution:Anaphora, Cataphora.                                                                                                    | 12       |

| Books and References: |                     |                |               |         |      |  |  |  |
|-----------------------|---------------------|----------------|---------------|---------|------|--|--|--|
| Sr.                   | Title               | Author/s       | Publisher     | Edition | Year |  |  |  |
| No.                   |                     |                |               |         |      |  |  |  |
| 1.                    | Handbook of Natural | Indurkhya, N., | CRC Press     | 2nd     | 2010 |  |  |  |
|                       | Language Processing | & Damerau,     | Taylor and    |         |      |  |  |  |
|                       |                     | F. J.          | Francis Group |         |      |  |  |  |

| 2. | Speech and Language<br>Processing                         | Martin, J. H.,<br>& Jurafsky,<br>D.                 | Pearson<br>Education<br>India | 2nd       | 2013        |
|----|-----------------------------------------------------------|-----------------------------------------------------|-------------------------------|-----------|-------------|
| 3. | Foundations of Statistical<br>Natural Language Processing | Manning,<br>Christopher<br>and Heinrich,<br>Schutze | MIT Press                     | 1st       | 1997        |
| 4. | Natural Language Processing<br>With Python                | Steven Bird,<br>Edward<br>Loper                     | O'Reilly<br>Media             | 2nd       | 2016        |
| 5. | Video Links : http://www.nptelv                           | ideos.in/2012/                                      | 11/natural-lang               | uage-proc | essing.html |

| M. Sc (Information Techn                   | Semester – IV         |               |       |  |
|--------------------------------------------|-----------------------|---------------|-------|--|
| Course Name: Natural Langu<br>Practical    | Course                | Code: PGIT4P3 |       |  |
| Periods per week<br>1 Period is 60 minutes | Lectures              | 2             |       |  |
|                                            | Credits               | 1             |       |  |
|                                            |                       | Hours         | Marks |  |
| Evaluation System                          | Practical Examination | 2             | 40    |  |

# **PGIT4P3 Natural Language Processing**

**Course Outcomes:** After successful completion of this course, students will be able to: **CO1:** Develop an Understanding of Know-hows, Issues, and Challenges in Natural Language Processing (NLP) and its Relevance in Classical and Modern Contexts

**CO2:** Master Computational Techniques for NLP Problem Solving, Create Modules for NLP Tasks, and Utilize Tools such as Morph Analyzers, POS Taggers, Chunkers, Parsers, WSD Tools, etc.

**CO3:** Explore Various Grammar Formalisms and Apply Them Across Different Fields of Study **CO4:** Undertake Project Work or Contribute to Research and Development in NLP and Related Areas within Industry Firms

|             |                          |       |      | PT, NL   |    | ing and I            | Participa | tive      |      |    |    |    |
|-------------|--------------------------|-------|------|----------|----|----------------------|-----------|-----------|------|----|----|----|
|             |                          |       |      | roblem S |    |                      | areipu    |           |      |    |    |    |
| Link        | s: SWA                   | YAM / | моос | S:       |    |                      |           |           |      |    |    |    |
|             |                          |       |      | -        | -  | natural-<br>30/previ |           | e-process | sing |    |    |    |
|             | The CO-PO Mapping Matrix |       |      |          |    |                      |           |           |      |    |    |    |
| <b>CO</b> \ | Р                        | Р     | Р    | Р        | Р  | Р                    | Р         | Р         | Р    | РО | РО | РО |
| ΡÒ          | 01                       | 02    | 03   | 04       | 05 | 06                   | 07        | 08        | 09   | 10 | 11 | 12 |

| C01        | 1 | - | 2 | 1 | - | - | 2 | - | - | - | - | - |
|------------|---|---|---|---|---|---|---|---|---|---|---|---|
| CO2        | - | - | - | - | - | 1 | - | 3 | - | - | - | - |
| CO3        | 3 | - | - | 1 | - | 2 | - | - | - | - | - | - |
| <b>CO4</b> | 1 | 2 | - | 1 | - | - | - | 3 | - | 2 | - | - |

| List o | of Practical:                                                                                                    |
|--------|----------------------------------------------------------------------------------------------------|
| 1.     | a. Install NLTK                                                                                                    |
|        | b. Convert the given text to speech                                                                                                    |
|        | c. Convert audio file Speech to Text.                                                                                                    |
| 2.     | <ul> <li>a. Study of various Corpus – Brown, Inaugural, Reuters, udhr with various methods like fields, raw, words, sents, categories,</li> <li>b. Create and use your own corpora(plaintext, categorical)</li> <li>c. Study Conditional frequency distributions</li> <li>Study of tagged corpora with methods like tagged_sents, tagged_words.</li> <li>d. Write a program to find the most frequent noun tags.</li> <li>e. Map Words to Properties Using Python Dictionaries</li> <li>f. Study DefaultTagger, Regular expression tagger, UnigramTagger</li> <li>g. Find different words from a given plain text without any space by comparing this text with a given corpus of words. Also find the score of words.</li> </ul> |
| 3.     | <ul> <li>a. Study of Wordnet Dictionary with methods as synsets, definitions, examples, antonyms.</li> <li>b. Study lemmas, hyponyms, hypernyms, entailments,</li> <li>c. Write a program using python to find synonym and antonym of word "active" using Wordnet</li> <li>d. Compare two nouns</li> <li>e. Handling stopword.Using nltk Adding or Removing Stop Words in NLTK's Default Stop Word List Using Gensim Adding and Removing Stop Words in Default Gensim Stop Words List Using Spacy Adding and Removing Stop Words in Default Spacy Stop Words List</li> </ul>                                                                                                    |
| 4.     | Text Tokenization         a. Tokenization using Python's split() function         b. Tokenization using Regular Expressions (RegEx)         c. Tokenization using NLTK         d. Tokenization using the spaCy library         e. Tokenization using Keras         f. Tokenization using Gensim                                                                                                    |
| 5.     | Important NLP Libraries for Indian Languages and perform:<br>a. word tokenization in Hindi<br>b. Generate similar sentences from a given Hindi text input<br>c. Identify the Indian language of a text                                                                                                    |
| 6.     | Illustrate part of speech tagging.<br>a. Part of speech Tagging and chunking of user defined text.<br>b. Named Entity recognition of user defined text.<br>c. Named Entity recognition with diagram using NLTK corpus – treebank                                                                                                    |

| 7.  | a. Define grammer using nltk. Analyze a sentence using the same.              |  |  |  |  |  |  |
|-----|-------------------------------------------------------------------------------|--|--|--|--|--|--|
|     | b. Accept the input string with Regular expression of FA: 101+                |  |  |  |  |  |  |
|     | c. Accept the input string with Regular expression of FA: (a+b)*bba           |  |  |  |  |  |  |
|     | d. Implementation of Deductive Chart Parsing using context free grammar and a |  |  |  |  |  |  |
|     | given sentence.                                                               |  |  |  |  |  |  |
| 8.  | Study PorterStemmer, LancasterStemmer, RegexpStemmer, SnowballStemmer         |  |  |  |  |  |  |
|     | Study WordNetLemmatizer                                                       |  |  |  |  |  |  |
| 9.  | Implement Naive Bayes classifier                                              |  |  |  |  |  |  |
| 10. | Speech Tagging:                                                               |  |  |  |  |  |  |
|     | a. Speech tagging using spacy                                                 |  |  |  |  |  |  |
|     | b. Speech tagging using nktl                                                  |  |  |  |  |  |  |
|     | Statistical parsing:                                                          |  |  |  |  |  |  |
|     | a. Usage of Give and Gave in the Penn Treebank sample                         |  |  |  |  |  |  |
|     | b. probabilistic parser Malt                                                  |  |  |  |  |  |  |
|     | parsing:                                                                      |  |  |  |  |  |  |
|     | Parse a sentence and draw a tree using malt parsing.                          |  |  |  |  |  |  |
| 11. | a. Multiword Expressions in NLP                                               |  |  |  |  |  |  |
|     | b. Normalized Web Distance and Word Similarity                                |  |  |  |  |  |  |
|     | c. Word Sense Disambiguation                                                  |  |  |  |  |  |  |

| M. Sc (Information Techno          | Semester – IV |              |       |  |
|------------------------------------|---------------|--------------|-------|--|
| Course Name: Human Computer In     | Course Co     | de: PGIT404A |       |  |
| Periods per week (1 Period is 60 m | inutes)       | 4            |       |  |
| Credits                            |               | 4            |       |  |
|                                    |               | Hours        | Marks |  |
| Evaluation System                  | 21/2          | 60           |       |  |
|                                    | Internal      |              | 40    |  |

# PGIT404A Human Computer Interaction

**Course Outcomes:** After successful completion of this course, students will be able to: **CO1:** Have a clear understanding of HCI principles that influence a system's interface design,

before writing any code.

**CO2**: Understand the evaluation techniques used for any of the proposed system.

**CO3**: Understand the cognitive models and its design.

**CO4**: Able to understand how to manage the system resources and do the task analysis.

**CO5:** Able to design and implement a complete system.

ICT Tools Used: Videos, PPT, Figma, Visual Studio

Students Centric Methods: Problem Solving and Participative

(Experimental, Participative, Problem Solving)

### Links: SWAYAM / MOOCS:

- 1. https://archive.nptel.ac.in/courses/106/103/106103115/#
- 2. https://archive.nptel.ac.in/courses/106/106/106106177/
- 3. https://onlinecourses.nptel.ac.in/noc19\_cs86/preview

|       |     |     |     | The |     | mapp | ing M |     |     |      |      |      |
|-------|-----|-----|-----|-----|-----|------|-------|-----|-----|------|------|------|
| CO\PO | P01 | PO2 | PO3 | P04 | P05 | P06  | P07   | P08 | P09 | P010 | P011 | P012 |
| C01   | 3   | -   | 2   | -   | -   | -    | -     | -   | -   | -    | -    | -    |
| CO2   | 2   | -   | 1   | -   | -   | -    | -     | -   | -   | -    | -    | -    |
| CO3   | 2   | -   | 2   | -   | -   | -    | -     | -   | -   | -    | -    | -    |
| CO4   | -   | -   | -   | -   | -   | 2    | -     | 2   | -   | -    | -    | -    |
| CO5   | -   | -   | -   | -   | 3   | -    | -     | 2   | -   | -    | -    | -    |

The CO-PO Manning Matrix

| Unit | Details                                                                                                    | Lectures |
|------|----------------------------------------------------------------------------------------------------|----------|
| Ι    | <b>The Interaction:</b> Models of interaction, Design Focus, Frameworks and HCI, Ergonomics, Interaction styles, Elements of the WIMP interface,Interactivity <b>Paradigms:</b> Introduction, Paradigms for interaction <b>Interaction design basics:</b> What is design?, The process of design, User focus, Cultural probes, Navigation design, the big button trap, Modes, Screen design and layout, Alignment and layout matters, Checking screen colors, Iteration and prototyping <b>HCI in the software process</b> : The software life cycle, Usability engineering, Iterative design and prototyping, Prototyping in practice, Design rationale | 12       |
|      | <b>Implementation support:</b> Elements of windowing systems, Programming the application, Going with the grain, Using toolkits, User interface management systems                                                                                                    |          |
| II   | <b>Evaluation techniques:</b> What is evaluation?, Goals of evaluation, Evaluation through expert analysis, Evaluation through user participation, Choosing an evaluation method                                                                                                    | 12       |
| III  | Universal design: Universal design principles, Multi- modal interaction,<br>Designing websites for screen readers, Choosing the right kind of speech,<br>Designing for diversity<br>User support: Requirements of user support, Approaches to user support,<br>Adaptive help systems, Designing user support<br>systems Cognitive models: Goal and task hierarchies,<br>Linguistic models, The challenge of display-based systems, Physical and device<br>models, Cognitive architectures                                                                                                    | 12       |
| IV   | Socio-organizational issues and stakeholder requirements:Organizational issues, Capturing requirementsOrganizational issues, Capturing requirementsCommunication and collaboration models:Face-to- facecommunication, Conversation, Text-based communication,Groupworking Task analysis:Differences between taskanalysis and other techniques, Task decomposition,Knowledge- based analysis, Entity-relationship-based techniques, Sources ofinformation and data collection, Uses of task analysis                                                                                                    | 12       |
| v    | <ul> <li>Dialog notations and design: What is dialog?, Dialog design notations, Diagrammatic notations, Textual dialog notations, Dialog semantics, Dialog analysis and design</li> <li>Models of the system: Standard formalisms, Interaction models, Continuous behavior Modeling rich interaction: Status-event analysis, Rich contexts, Low intention and sensor-based interaction</li> </ul>                                                                                                    | 12       |

| Books and References: |                                  |                                                               |                               |         |      |  |  |
|-----------------------|----------------------------------|---------------------------------------------------------------|-------------------------------|---------|------|--|--|
| Sr. No.               | Title                            | Author/s                                                      | Publisher                     | Edition | Year |  |  |
| 1.                    | Human<br>Computer<br>Interaction | Alan Dix, Janet<br>Finlay, Gregory<br>Abowd, Russell<br>Beale | Pearso<br>n<br>Educat<br>i on | 3rd     |      |  |  |

| 2. Designing the<br>User Interface | Shneiderman B.,<br>Plaisant C., Cohen<br>M., Jacobs S. | Pearson | 5th | 2013 |
|------------------------------------|--------------------------------------------------------|---------|-----|------|
|------------------------------------|--------------------------------------------------------|---------|-----|------|

| M. Sc (Information Technol           | Semester – IV |          |       |  |  |
|--------------------------------------|---------------|----------|-------|--|--|
| Course Name: Human Computer Inte     | Course Code:  | PGIT4P4A |       |  |  |
| Periods per week (1 Period is 60 mir | utes)         | 4        |       |  |  |
| Credits                              |               | 2        |       |  |  |
|                                      |               | Hours    | Marks |  |  |
| Evaluation System                    | 2             | 50       |       |  |  |
|                                      | Internal      |          |       |  |  |

# **PGIT4P4A Human Computer Interaction**

**Course Outcomes:** After successful completion of this course, students will be able to: **CO1:** Apply Fundamental HCI Principles in Crafting Effective System Interfaces before Code Implementation

**CO2:** Utilize Varied Evaluation Techniques for Rigorous Assessment of Proposed Systems **CO3:** Implement Cognitive Models for Intuitive and User-Centric System Design

#### ICT Tools Used: Videos, PPT, Figma, Visual Studio

**Students Centric Methods:** Problem Solving and Participative (Experimental, Participative, Problem Solving)

#### Links: SWAYAM / MOOCS:

- 1. https://archive.nptel.ac.in/courses/106/103/106103115/#
- 2. https://archive.nptel.ac.in/courses/106/106/106106177/
- 3. https://onlinecourses.nptel.ac.in/noc19\_cs86/preview

|       | The CO-PO Mapping Matrix |     |     |     |     |     |     |     |     |      |      |      |
|-------|--------------------------|-----|-----|-----|-----|-----|-----|-----|-----|------|------|------|
| CO\PO | P01                      | P02 | P03 | P04 | P05 | P06 | P07 | P08 | P09 | P010 | P011 | P012 |
| CO1   | 1                        | -   | -   | 2   | -   | 3   | -   | 2   | -   | -    | -    | -    |
| CO2   | -                        | 1   | -   | 3   | -   | -   | 2   | -   | -   | -    | -    | -    |
| CO3   | 2                        | 1   | -   | -   | -   | 1   | -   | 3   | -   | -    | -    | -    |

#### List of Practical:

10 Practicals covering the entire syllabus must be performed.

| M. Sc (Information Techn           | Semester – IV         |       |       |  |
|------------------------------------|-----------------------|-------|-------|--|
| Course Name: Virtual Reality and   | Course Code: PGIT404B |       |       |  |
| Periods per week (1 Period is 60 r | 4                     |       |       |  |
| Credits                            |                       | 4     |       |  |
|                                    |                       | Hours | Marks |  |
| Evaluation System                  | 21⁄2                  | 60    |       |  |
|                                    | Internal              |       | 40    |  |

#### PGIT404B Virtual Reality and Augmented Reality

**Course Outcomes:** After successful completion of this course, students will be able to: **CO1:** Apply the concepts of VR and AR in real life.

CO2. Deduce the greatest risk to VD

**CO2**: Reduce the greatest risk to VR.

**CO3**: Design the way users interact within the scenes they find themselves in.

**CO4**: Be exposed to VR, AR and today's resources

**CO5:** Effectively use open source VR software.

ICT Tools Used: Videos, PPT

**Students Centric Methods:** Problem Solving and Participative (Experimental, Participative, Problem Solving)

#### Links: SWAYAM / MOOCS:

- 1. https://elearn.nptel.ac.in/shop/iit-workshops/completed/foundation-course-onvirtual-reality-and- augmented-reality/
- 2. https://onlinecourses.swayam2.ac.in/nou23\_ge34/preview

|       |     |     |     | Тпс |     | omap | ping |     |     |      |      |      |
|-------|-----|-----|-----|-----|-----|------|------|-----|-----|------|------|------|
| CO/PO | P01 | PO2 | P03 | P04 | P05 | P06  | P07  | P08 | P09 | P010 | P011 | P012 |
| C01   | 3   | -   | -   | -   | -   | -    | -    | 2   | -   | -    | -    | 2    |
| CO2   | -   | -   | 2   | -   | -   | -    | -    | -   | -   | -    | -    | -    |
| CO3   | -   | -   | -   | -   | -   | -    | 2    | -   | -   | -    | -    | -    |
| CO4   | -   | -   | 2   | -   | -   | -    | -    | -   | -   | -    | -    | -    |
| CO5   | -   | -   | -   | -   | -   | 1    | -    | 3   | -   | -    | -    | -    |

#### **The CO-PO Mapping Matrix**

| Unit | Details                                                                                                    | Lectures |
|------|----------------------------------------------------------------------------------------------------|----------|
| I    | Introduction: What Is Virtual Reality, A History of VR, An Overview of<br>Various Realities, Immersion, Presence, and Reality Trade-Offs, The<br>Basics: Design Guidelines, Objective and Subjective Reality,<br>Perceptual Models and Processes, Perceptual Modalities                                                                | 12       |
| II   | Perception of Space and Time, Perceptual Stability, Attention, and Action,<br>Perception: Design Guidelines, Adverse Health Effects, Motion Sickness,<br>Eye Strain, Seizures, and Aftereffects, Hardware Challenges,<br>Latency, Measuring Sickness, Reducing Adverse Effects, Adverse Health<br>Effects: Design Guidelines           | 12       |
| III  | Content Creation, Concepts of Content Creation, Environmental Design,<br>Affecting Behavior, Transitioning to VR Content Creation, Content<br>Creation: Design Guidelines, Interaction, Human- Centered Interaction,<br>VR Interaction Concepts, Input Devices, Interaction Patterns and<br>Techniques, Interaction: Design Guidelines | 12       |
| IV   | Design and Art Across Digital Realities, Designing for Our Senses, Virtual<br>Reality for Art, 3D Art Optimization, Computer Vision That<br>Makes Augmented Reality Possible Works, Virtual Reality and<br>Augmented Reality: Cross-Platform Theory                                                                                    | 12       |
| v    | Virtual Reality Toolkit: Open Source Framework for the Community,<br>Data and Machine Learning Visualization Design and Development in<br>Spatial Computing, Character AI and Behaviors, The Virtual and<br>Augmented Reality Health Technology Ecosystem                                                                              | 12       |

| Books and R | Books and References:                                        |                                                      |              |         |      |  |  |
|-------------|--------------------------------------------------------------|------------------------------------------------------|--------------|---------|------|--|--|
| Sr. No.     | Title                                                        | Author/s                                             | Publisher    | Edition | Year |  |  |
| 1.          | The VR Book, Human<br>Centered Design for<br>Virtual Reality | Jason Jerald                                         | ACM<br>Books | 1st     | 2016 |  |  |
| 2.          | Creating Augmented<br>and Virtual Realities                  | Erin<br>Pangilinan,<br>Steve Lukas,<br>Vasanth Mohan | O'Reilly     | 1st     | 2019 |  |  |
| 3.          | Virtual reality with<br>VRTK4                                | Rakesh Baruah                                        | APress       | 1st     | 2020 |  |  |

| M. Sc (Information Techn           | Semester – IV               |           |              |  |
|------------------------------------|-----------------------------|-----------|--------------|--|
| Course Name: Virtual Reality and   | Augmented Reality Practical | Course Co | de: PGIT4P4B |  |
| Periods per week (1 Period is 60 i | ninutes)                    | 4         |              |  |
| Credits                            |                             |           | 2            |  |
|                                    |                             | Hours     | Marks        |  |
| Evaluation System                  | Practical Examination       | 2         | 50           |  |
|                                    | Internal                    |           |              |  |

| <b>PGIT4P4B Virtual Realit</b> | y and Augmented Reality |
|--------------------------------|-------------------------|
| - 411 12 12 VII VAAI 1004110   |                         |

**Course Outcomes:** After successful completion of this course, students will be able to:

**CO1:** Implement VR and AR Concepts in Real-life Situations

CO2: Identify and Minimize Key Risks Associated with VR Implementations

CO3: Develop User Interaction Designs for Immersive Virtual and Augmented Reality Environments

ICT Tools Used: Videos, PPT

Students Centric Methods: Problem Solving and Participative

(Experimental, Participative, Problem Solving)

#### Links: SWAYAM / MOOCS:

- 1. https://elearn.nptel.ac.in/shop/iit-workshops/completed/foundation-course-onvirtual-reality-and- augmented-reality/
- $2. \ https://onlinecourses.swayam2.ac.in/nou23_ge34/preview$

| The CO-FO Mapping Matrix |     |     |     |     |     |     |     |     |     |      |      |      |
|--------------------------|-----|-----|-----|-----|-----|-----|-----|-----|-----|------|------|------|
| C0\P0                    | P01 | P02 | P03 | P04 | P05 | P06 | P07 | P08 | P09 | P010 | P011 | P012 |
| CO1                      | 1   | -   | -   | -   | -   | 2   | -   | 3   | -   | -    | -    | -    |
| CO2                      | 3   | -   | -   | 2   | -   | 2   | -   | 1   | -   | -    | -    | -    |
| CO3                      | -   | 1   | -   | 2   | -   | -   | -   | 3   | -   | -    | -    | -    |

# **The CO-PO Mapping Matrix**

#### List of Practical:

10 Practicals covering the entire syllabus must be performed.

| M. Sc (Information Tech         | Semester – IV         |       |      |  |  |
|---------------------------------|-----------------------|-------|------|--|--|
| Course Name: Project            | Course Code: PGIT405  |       |      |  |  |
| Periods per week (1 Period is 6 | 8                     |       |      |  |  |
| Credits                         | 6                     |       |      |  |  |
|                                 |                       | Hours | Mark |  |  |
|                                 |                       |       | S    |  |  |
| Evaluation System               | Practical Examination | 2     | 50   |  |  |
|                                 | Internal              |       | -    |  |  |

#### Project

**Outcomes:** After successful completion of this course, students will be able to:

**CO1:** Craft Project Proposals with Well-defined Objectives, Scope, Deliverables, Timeline, and Resource Requirements

**CO2:** Apply Project Management Tools and Techniques for Ongoing Progress Monitoring, Risk Identification, and Adaptive Planning

**CO3:** Develop Comprehensive Project Plans that Detail Tasks, Dependencies, Milestones, and Deadlines

**CO4:** Evaluate Existing Solutions, Methodologies, and Best Practices Applicable to the Project

### ICT Tools Used: Videos, PPT

# Students Centric Methods: Problem Solving and Participative

(Experimental, Participative, Problem Solving)

| The CO-PO Mapping Matrix |  |
|--------------------------|--|
|                          |  |

| CO\PO | P01 | P02 | P03 | P04 | P05 | P06 | P07 | P08 | P09 | P010 | P011 | P012 |
|-------|-----|-----|-----|-----|-----|-----|-----|-----|-----|------|------|------|
| C01   | 3   | -   | -   | 1   | -   | -   | -   | -   | -   | 1    | 1    | -    |
| CO2   | 1   | 2   | -   | -   | -   | 3   | -   | -   | -   | 2    | -    | -    |
| CO3   | -   | 1   | -   | -   | -   | 2   | -   | -   | -   | 2    | -    | -    |
| CO4   | 3   | -   | -   | 3   | -   | -   | 2   | 3   | -   | -    | -    | -    |

# Goals of the course Project Documentation and Viva-Voce

#### The student should:

be able to apply relevant knowledge and abilities, within the main field of study, to a given problem within given constraints, even with limited information, independently analyse and discuss complex inquiries/problems and handle larger problems on the advanced level within the main field of study reflect on, evaluate and critically review one's own and others' scientific results be able to document and present one's own work with strict requirements on structure, format, and

language usage be able to identify one's need for further knowledge and continuously develop one's own knowledge

## To start the project:

Start thinking early in the programme about suitable projects. Read the instructions for the project. Attend and listen to other student's final oral presentations. Look at the finished reports. Talk to senior master students. Attend possible information events (workshops / seminars conferences etc.) about the related topics.

# Application and approval:

Read all the detailed information about project. Finalise finding a place and supervisor.

Check with the coordinator about subject/project, place and supervisor. Write the project proposal and plan along with the supervisor. Fill out the application together with the supervisor. Hand over the complete application, proposal and plan to the coordinator. Get an acknowledgement and approval from the coordinator to start the project.

# During the project:

Search, gather and read information and literature about the theory. Document well the practical work and your results.

Take part in seminars and the running follow-ups/supervision. Think early on about disposition and writing of the final report. Discuss your thoughts with the supervisor and others. Read the SOP and the rest you need again.

Plan for and do the mid-term reporting to the coordinator/examiner.

Do a mid-term report also at the work-place (can be a requirement in some work-places).

Write the first draft of the final report and rewrite it based on feedback from the supervisor and possibly others.

Plan for the final presentation of the report.

# Finishing the project:

Finish the report and obtain an OK from the supervisor. Ask the supervisor to send the certificate and feedback form to the coordinator. Attend the pre-final oral presentation arranged by the Coordinator. Rewrite the final report again based on feedback from the opponents and possibly others. Prepare a title page and a popular science summary for your report.

Send the completed final report to the coordinator (via plagiarism software) Rewrite the report based on possible feedback from the coordinator. Appear for the final exam.

# Project Proposal/research plan

The student should spend the first 1-2 weeks writing a 1-2 pages project plan containing: Short background of the project

# Aims of the project

Short description of methods that will be used Estimated time schedule for the project The research plan should be handed in to the supervisor and the coordinator. Writing the project plan will help you plan your project work and get you started in finding information and understanding of methods needed to perform the project.

#### **Project Documentation**

The documentation should contain:

Introduction - that should contain a technical and social (when possible) motivation of the project topic. Description of the problems/topics.

Status of the research/knowledge in the field and literature review.

Description of the methodology/approach. (The actual structure of the chapters here depends on the topic of the documentation.)

Results - must always contain analyses of results and associated uncertainties. Conclusions and proposals for the future work.

Appendices (when needed). Bibliography - references and links.

For the master's documentation, the chapters cannot be dictated, they may vary according to the type of project. However, in Semester III Project Documentation and Viva Voce must contain at least 4 chapters (Introduction, Review of Literature, Methodology / Approach, Proposed Design / UI design, etc. depending on the type of project.) The Semester III report should be spiral bound